### Lecture 21: Neural Networks

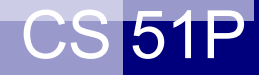

CS 51P November 2, 2022

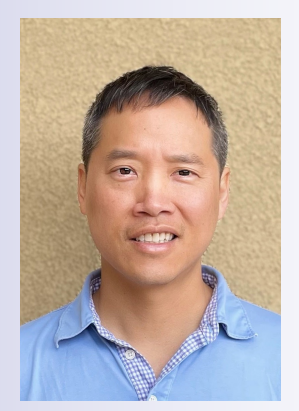

Tom Yeh

he/him/his Slides adopted from CS51A Spring 2022

## Neural Networks

Neural Networks try to mimic the structure and function of our nervous system

*People like biologically motivated approaches*

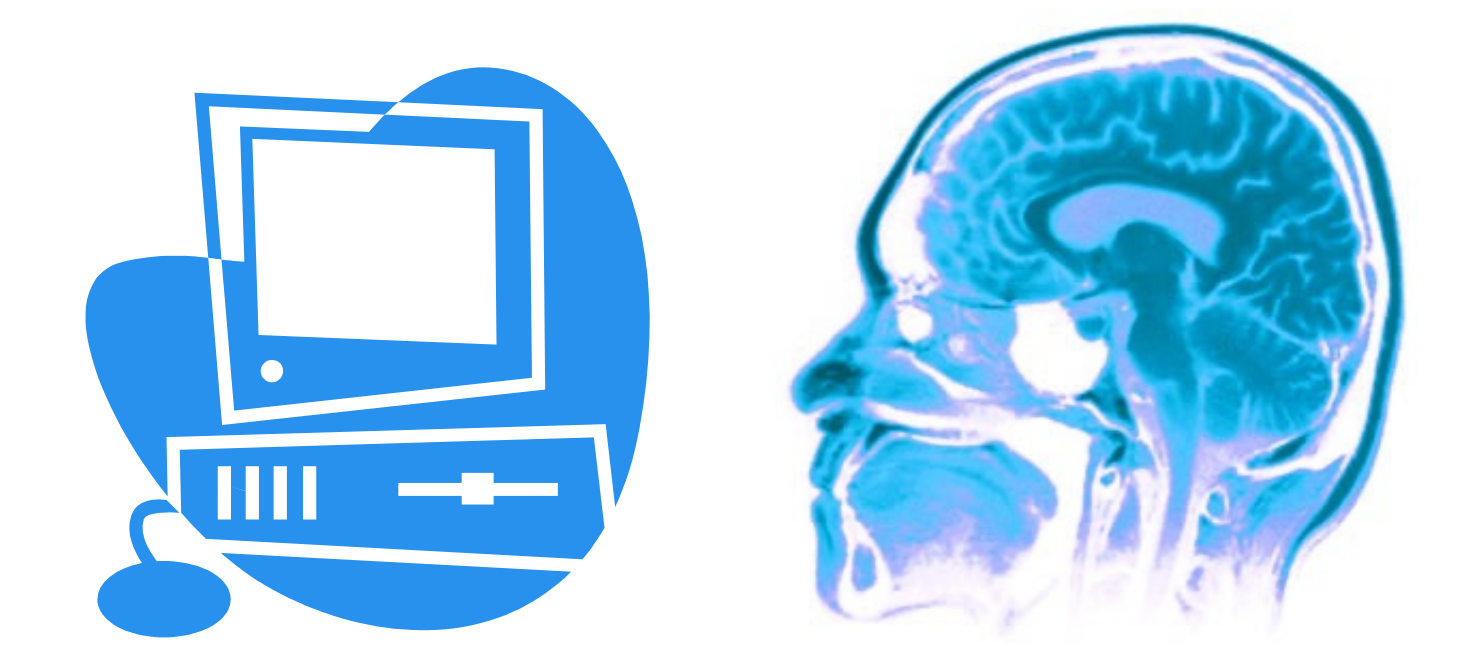

## Our Nervous System

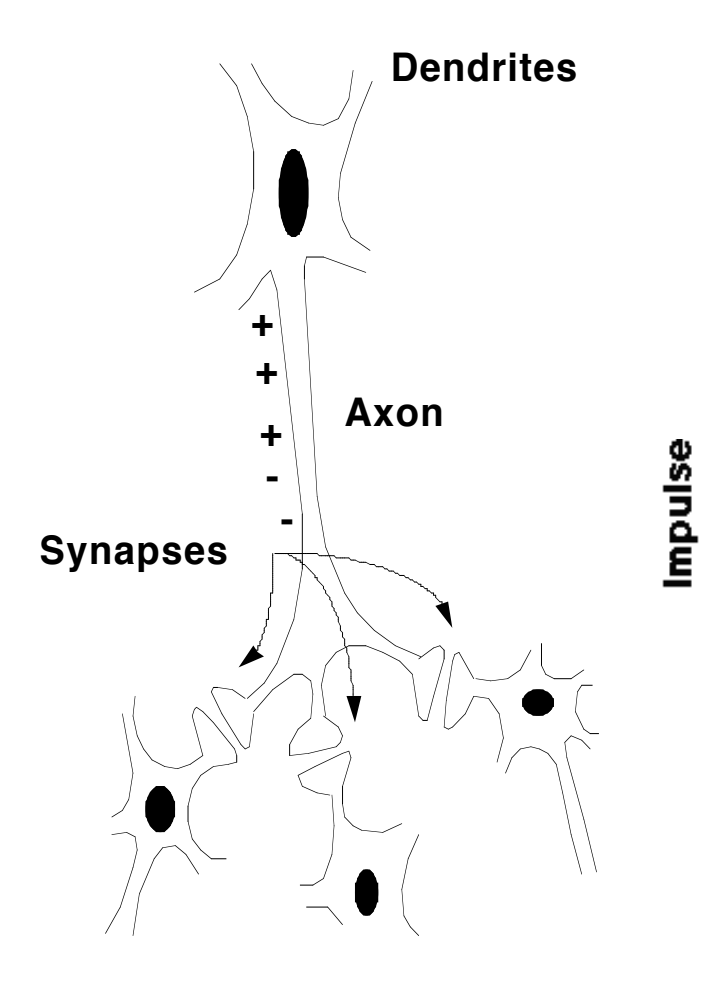

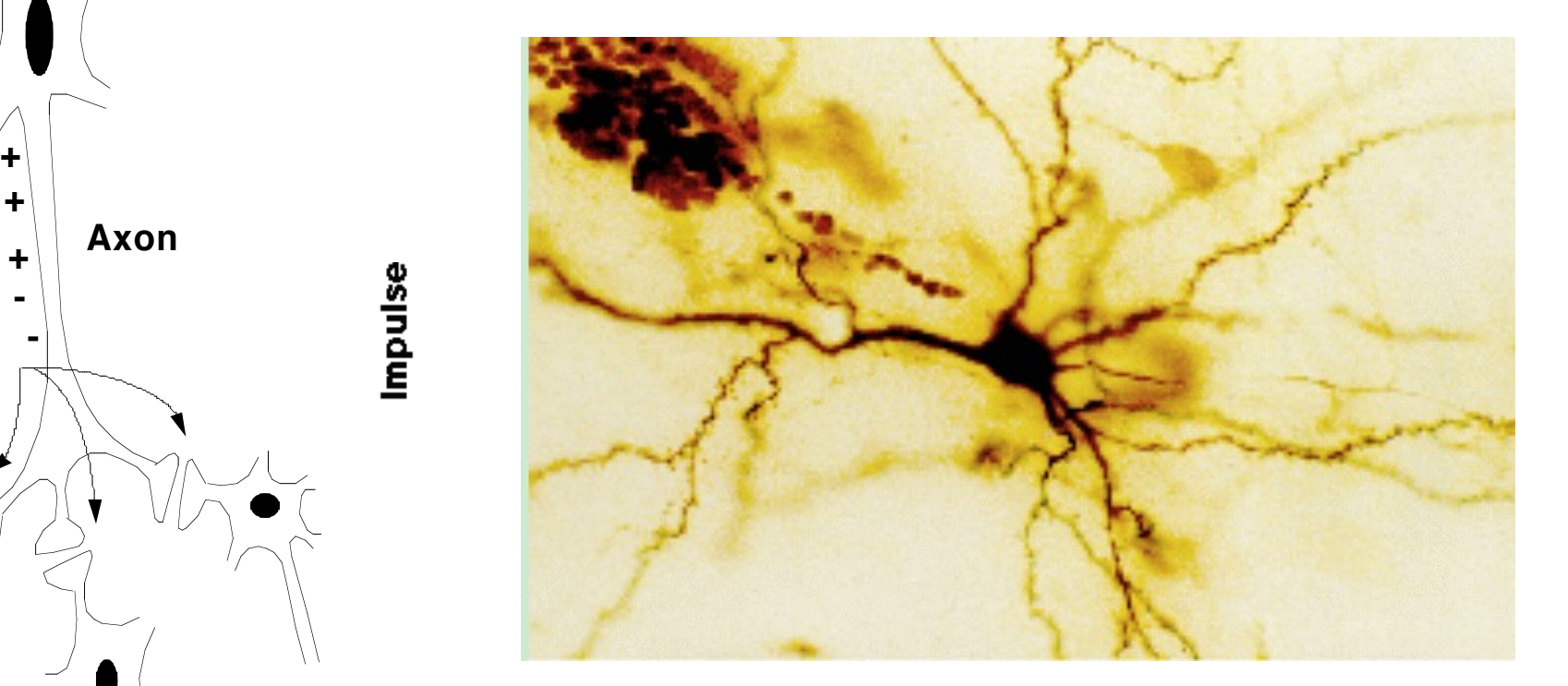

Neuron

# Our nervous system: the computer science view

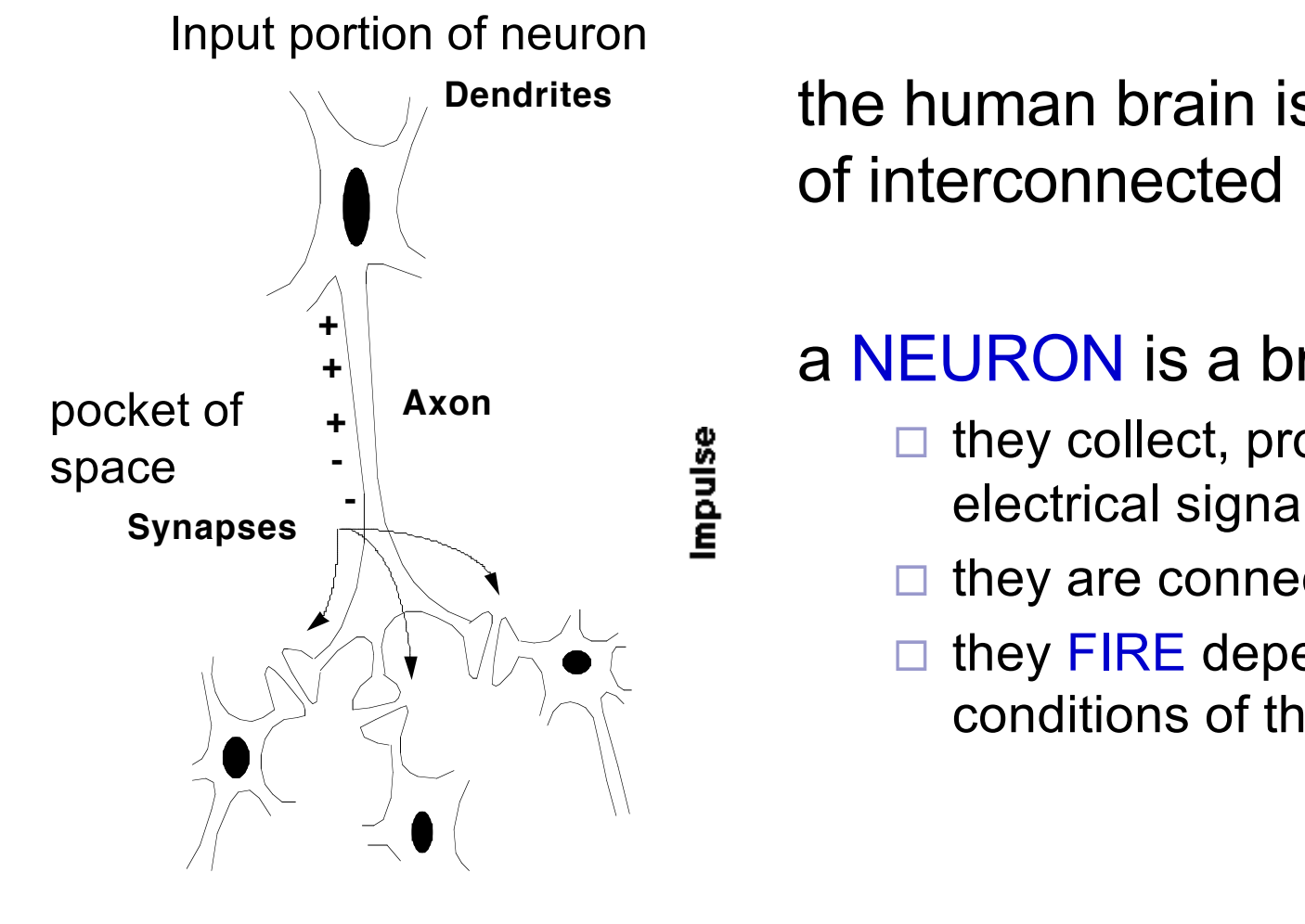

the human brain is a large collection of interconnected neurons

#### a NEURON is a brain cell **(weights)**

- they collect, process, and disseminate electrical signals
- they are connected via synapses
- they FIRE depending on the conditions of the neighboring neurons

### Our nervous system

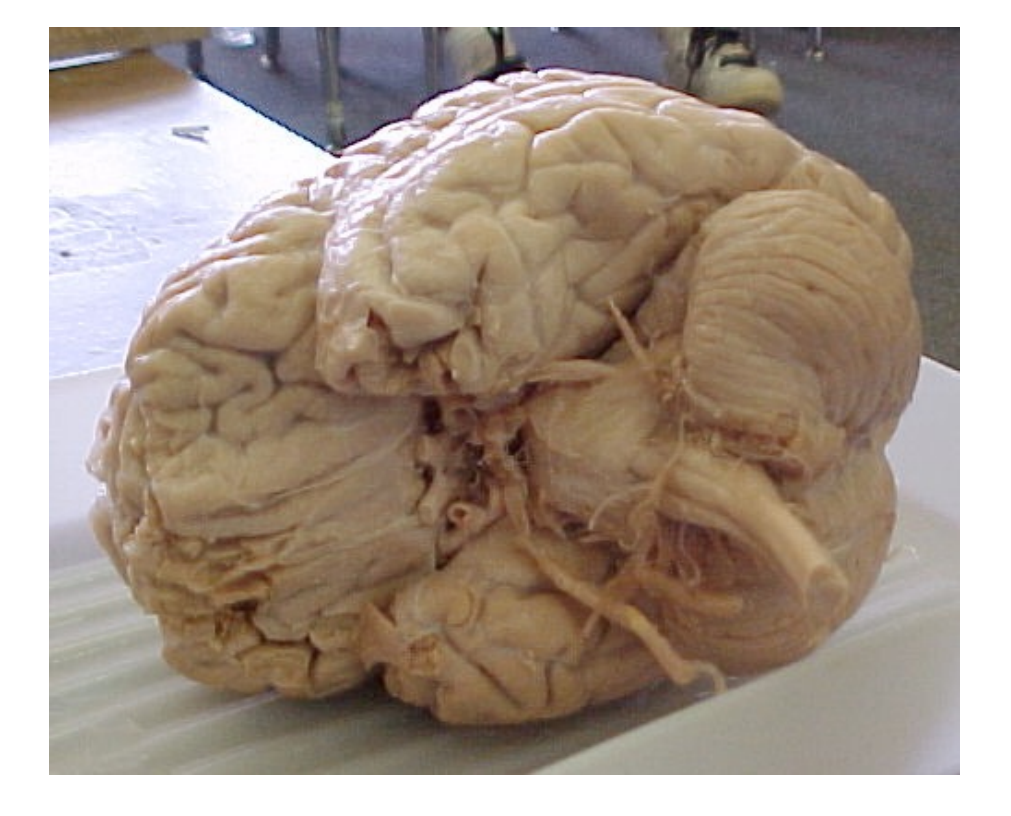

### The human brain

 $\Box$  contains ~10<sup>11</sup> (100 billion) neurons

 $\square$  each neuron is connected to  $~10^4$  (10,000) other neurons

 $\square$  Neurons can fire as fast as 10-3 seconds

How does this compare to a computer?

### Man vs. Machine

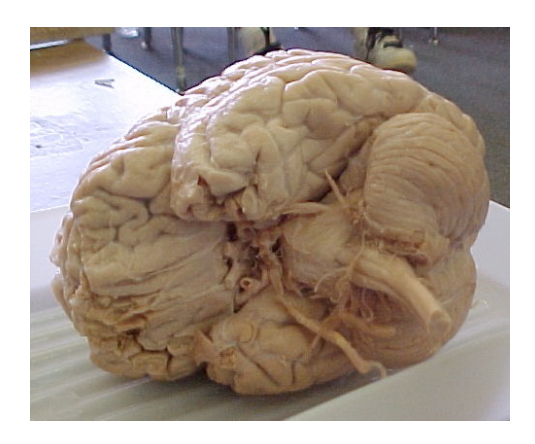

1011 neurons 10<sup>11</sup> neurons 1014 synapses 10<sup>-3</sup> "cycle" time

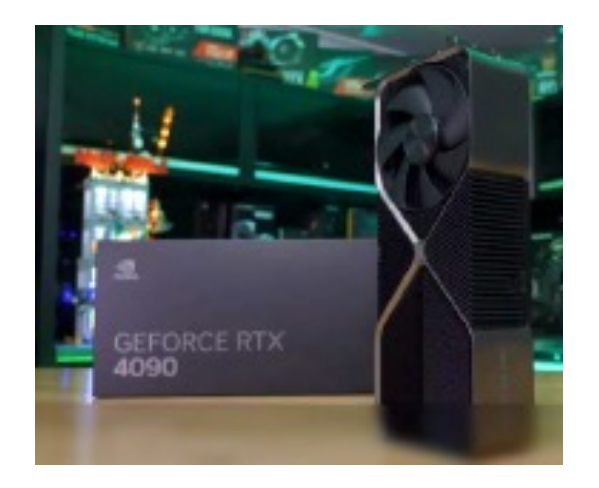

10<sup>11</sup> transistors 10<sup>11</sup> bits of ram/memory 1013 bits on disk 10-9 cycle time

### Brains are still pretty fast

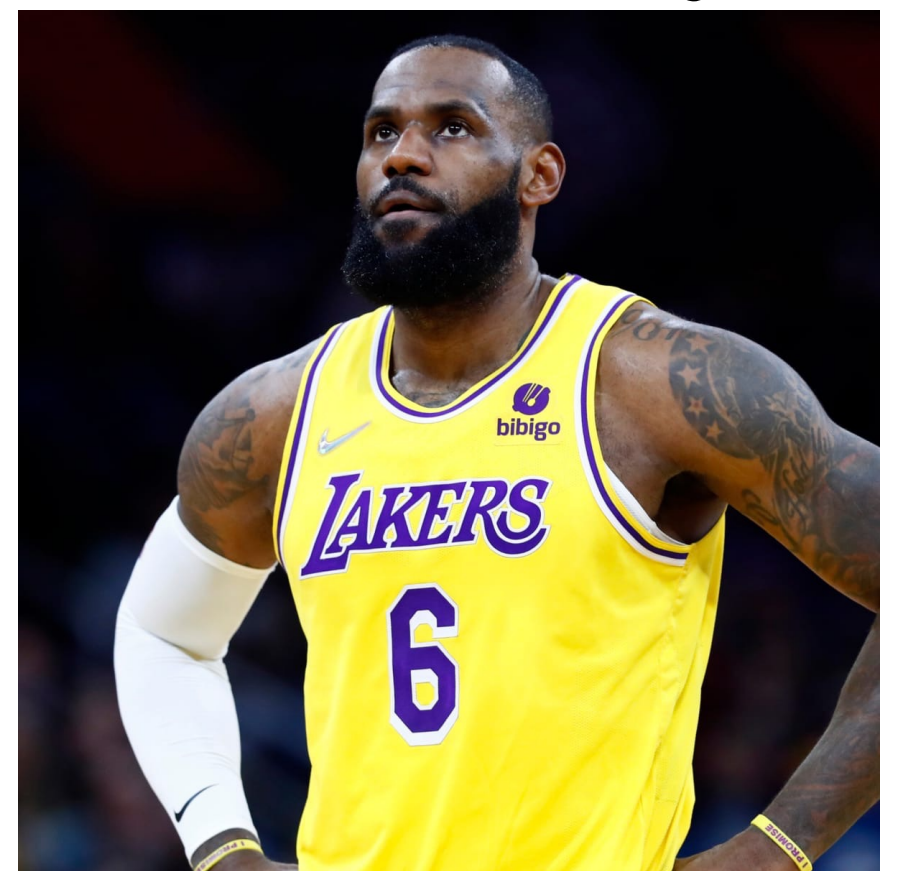

Who is this?

## Brains are still pretty fast

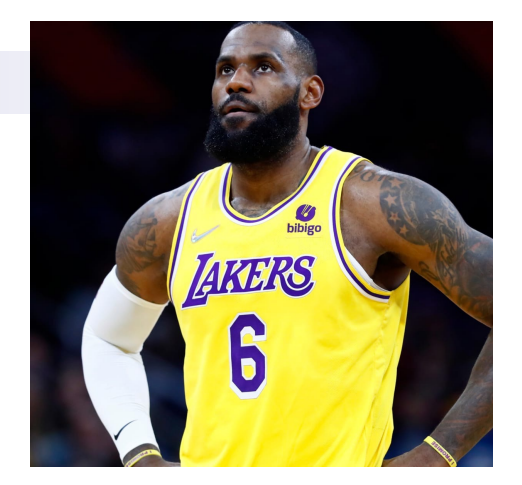

### **If you follow basketball, you'd be able to identify this person in under a second!**

#### Given a neuron firing time of  $10^{-3}$  s, how many neurons in sequence could fire in this time?

 $\Box$  A few hundred, maybe a thousand

#### What are possible explanations?

- $\Box$  either neurons are performing some very complicated computations
- □ brain is taking advantage of the **massive** parallelization (remember, neurons are connected to  $\sim$  10,000 other neurons)

### Artificial Neural Networks

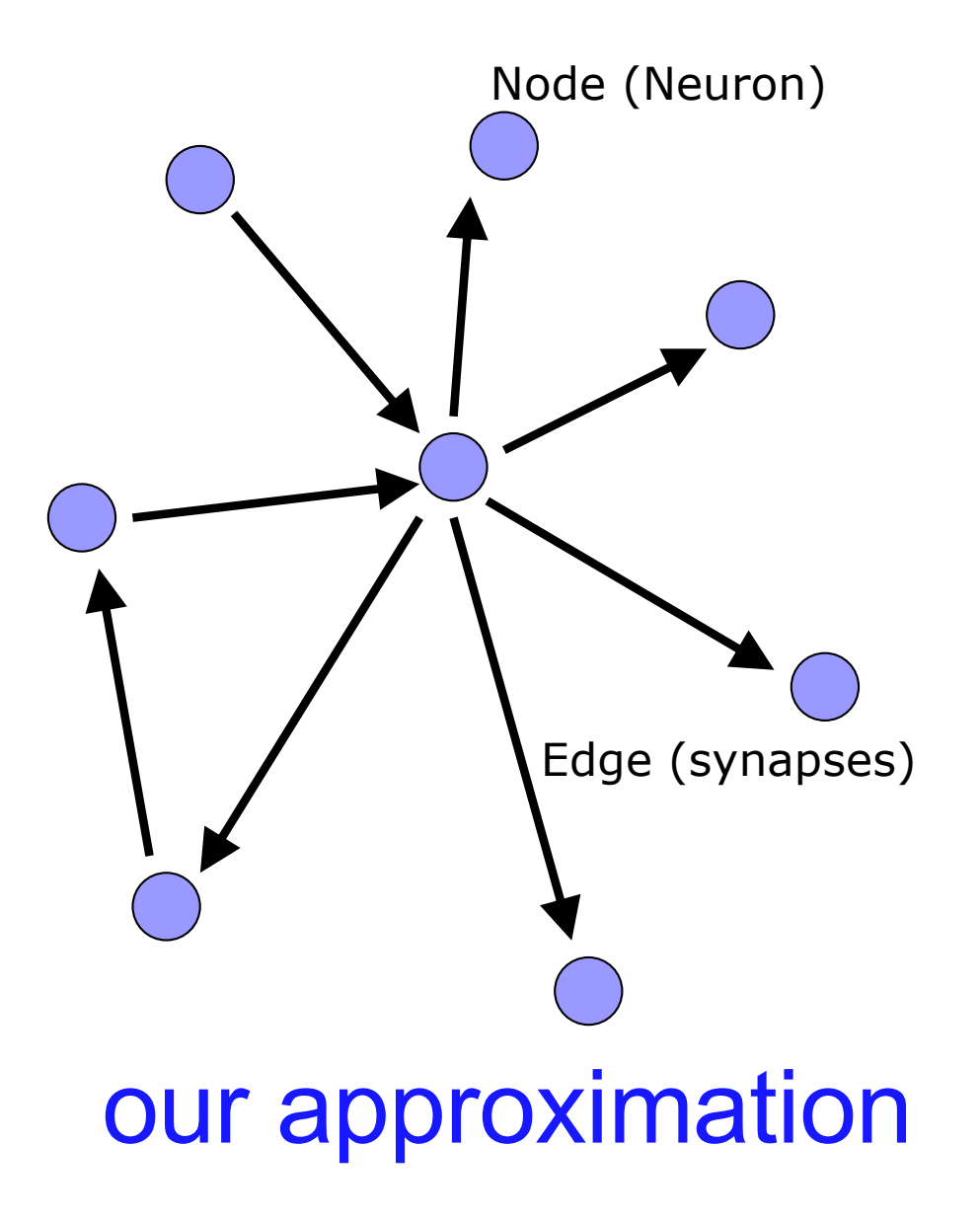

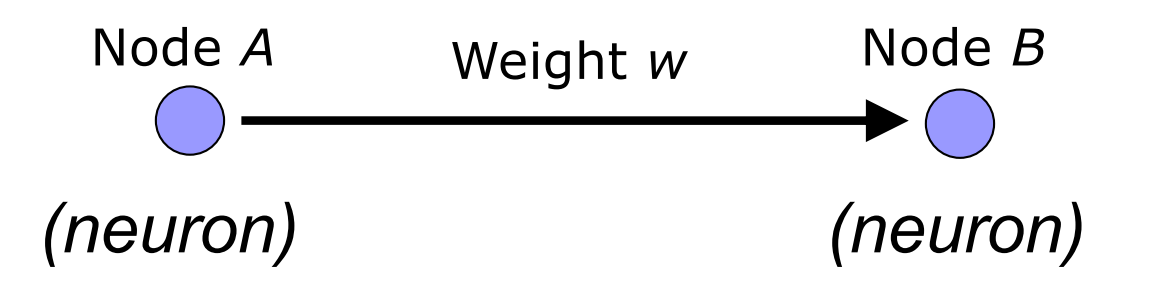

W is the strength of signal sent between A and B.

If *A* fires and *w* is **positive**, then *A* **stimulates** *B*.

If *A fires* and *w* is **negative**, then *A* **inhibits** *B*.

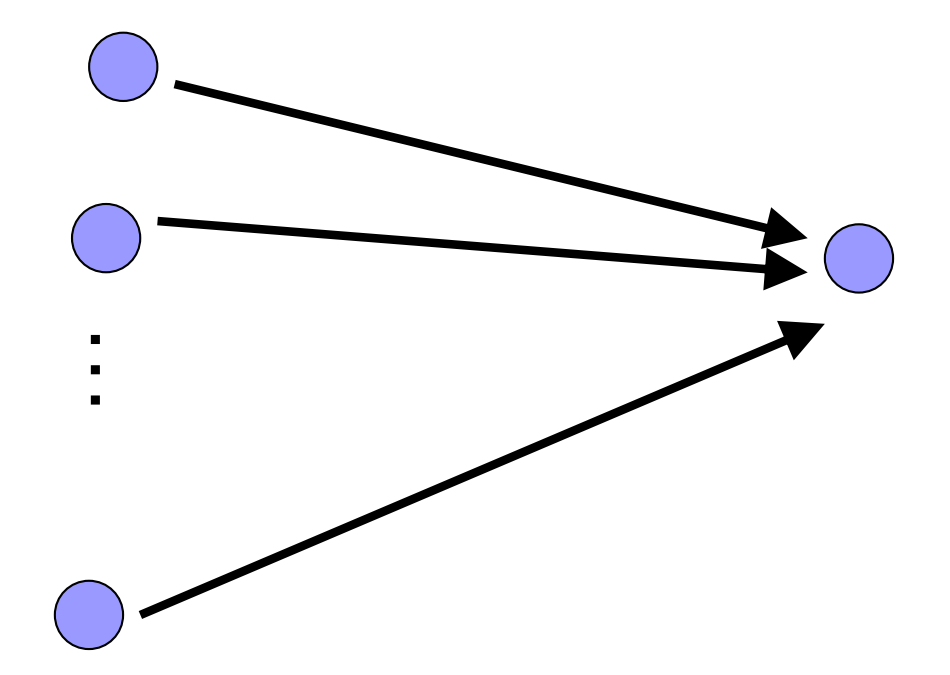

A given neuron has many, many connecting, input neurons

If a neuron is stimulated enough, then it also fires

How much stimulation is required is determined by its **threshold**

### A Single Neuron/Perceptron

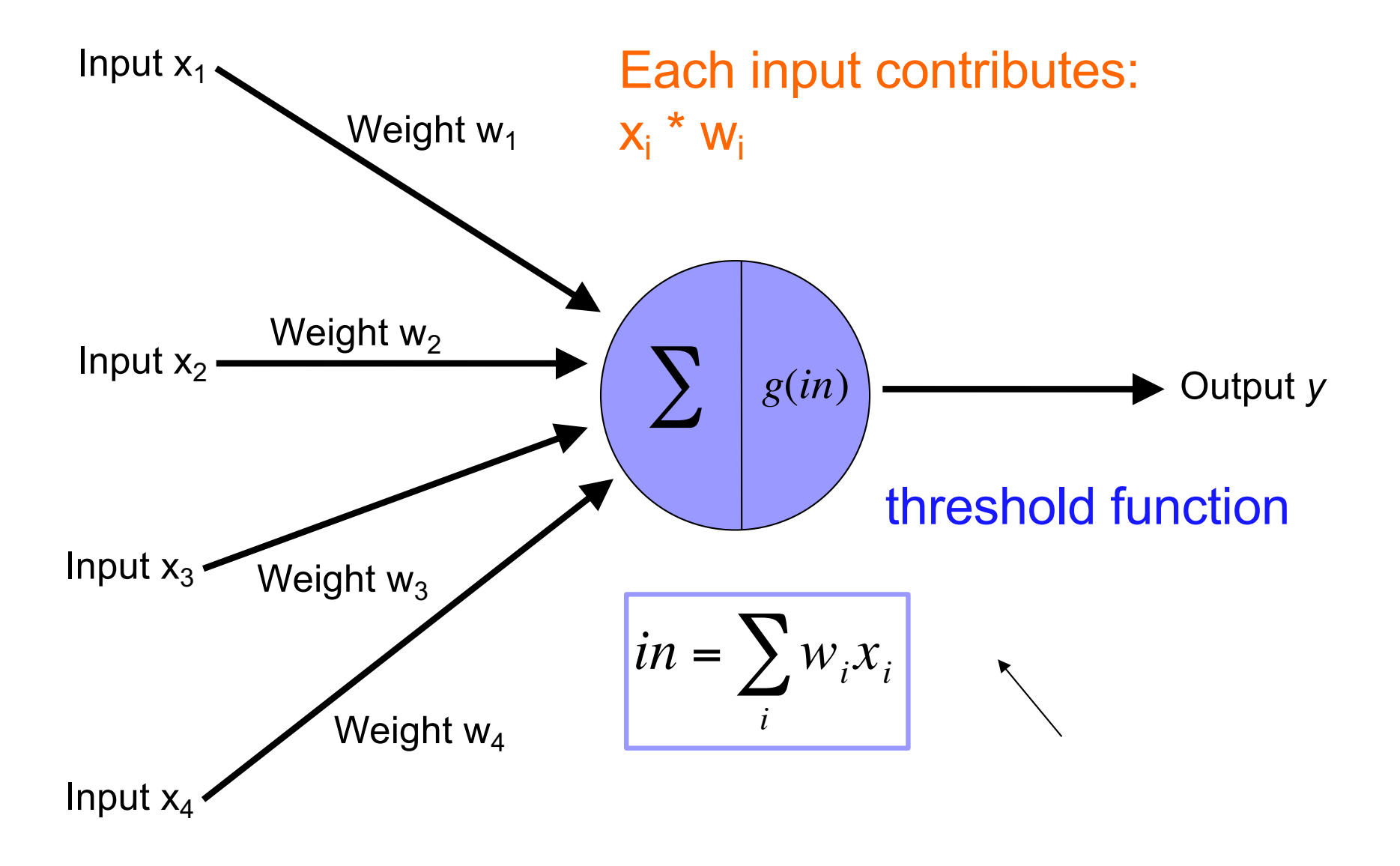

## Possible threshold functions

#### hard threshold  $\int$  $\vert$ 1 *if* x ≥ *threshold*  $g(x) =$ )<br>1 0 *otherwise*  $\overline{\mathsf{L}}$ Takes an input, outputs a value between sigmoid 0 and 1  $0.8$ 1 Each curve is a sigmoid function $g(x) =$ 1+ *e*<sup>−</sup>*ax* 10

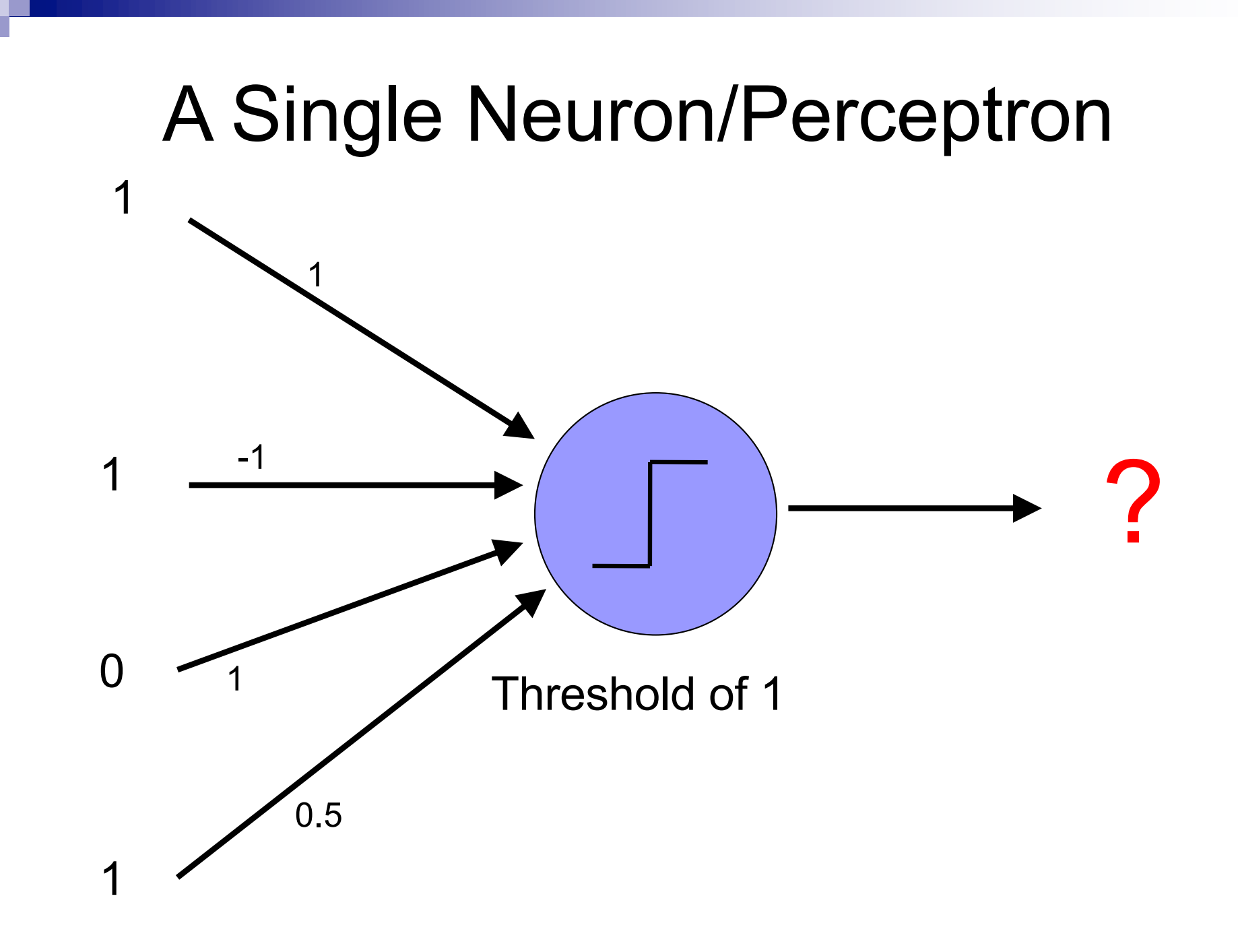

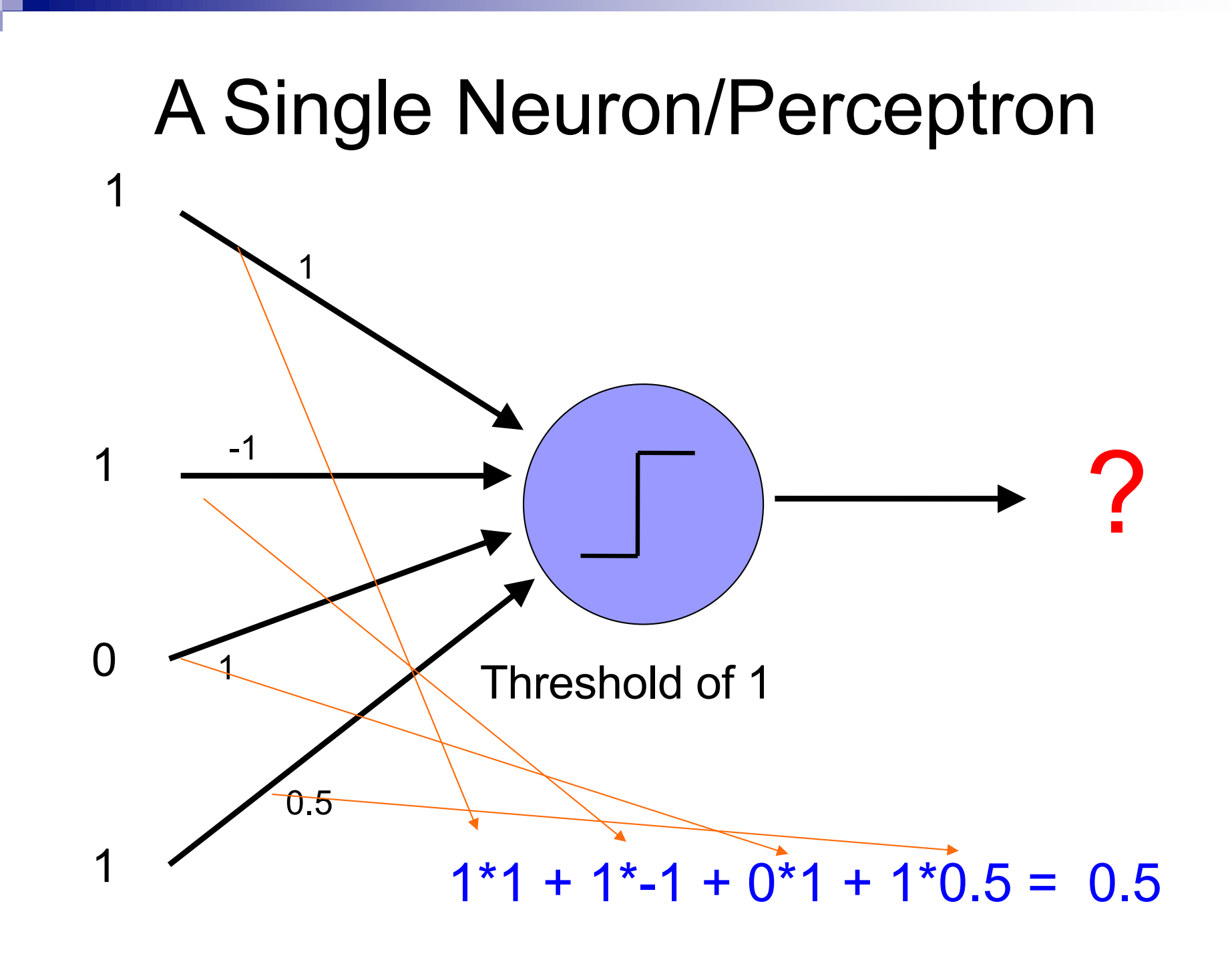

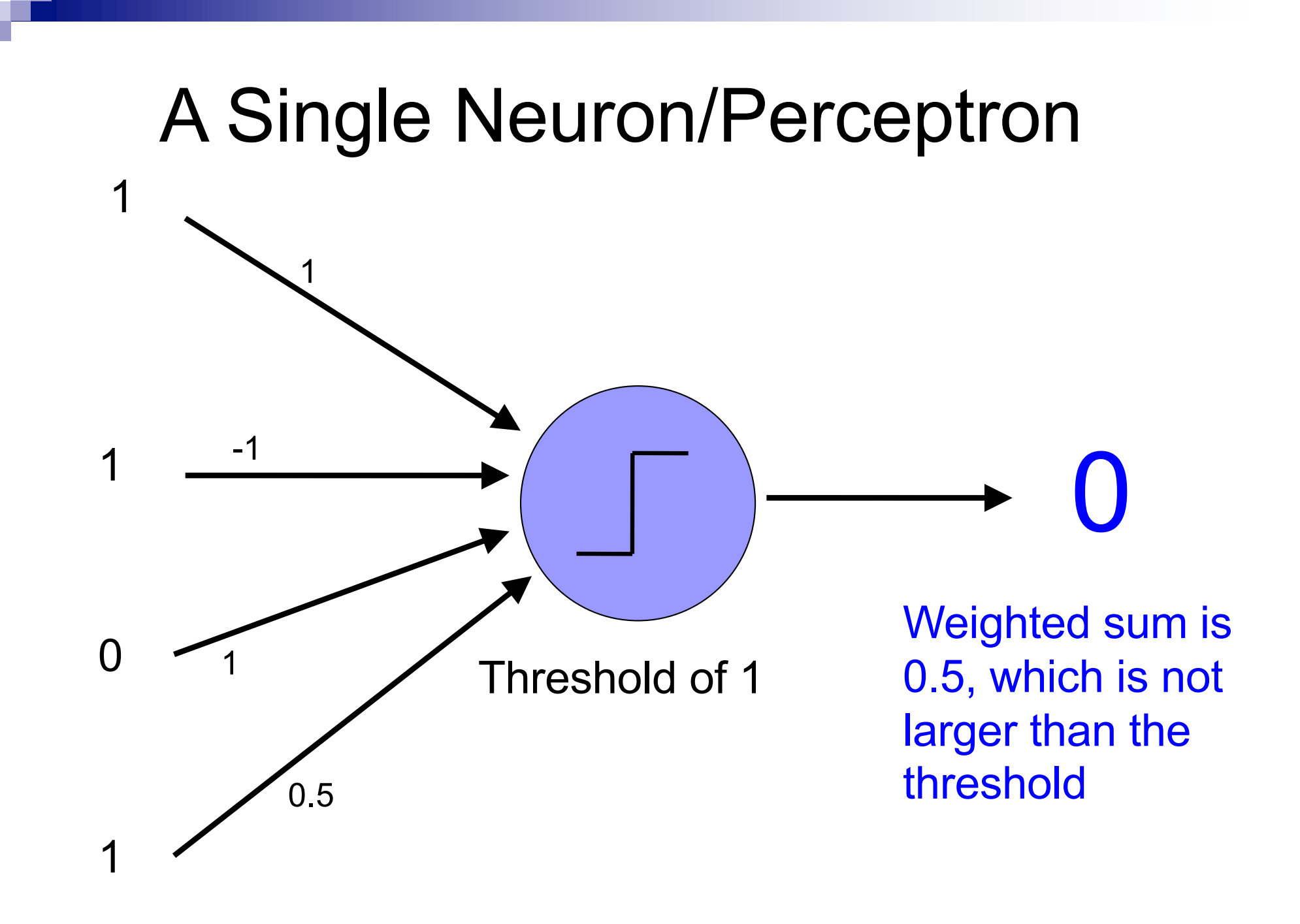

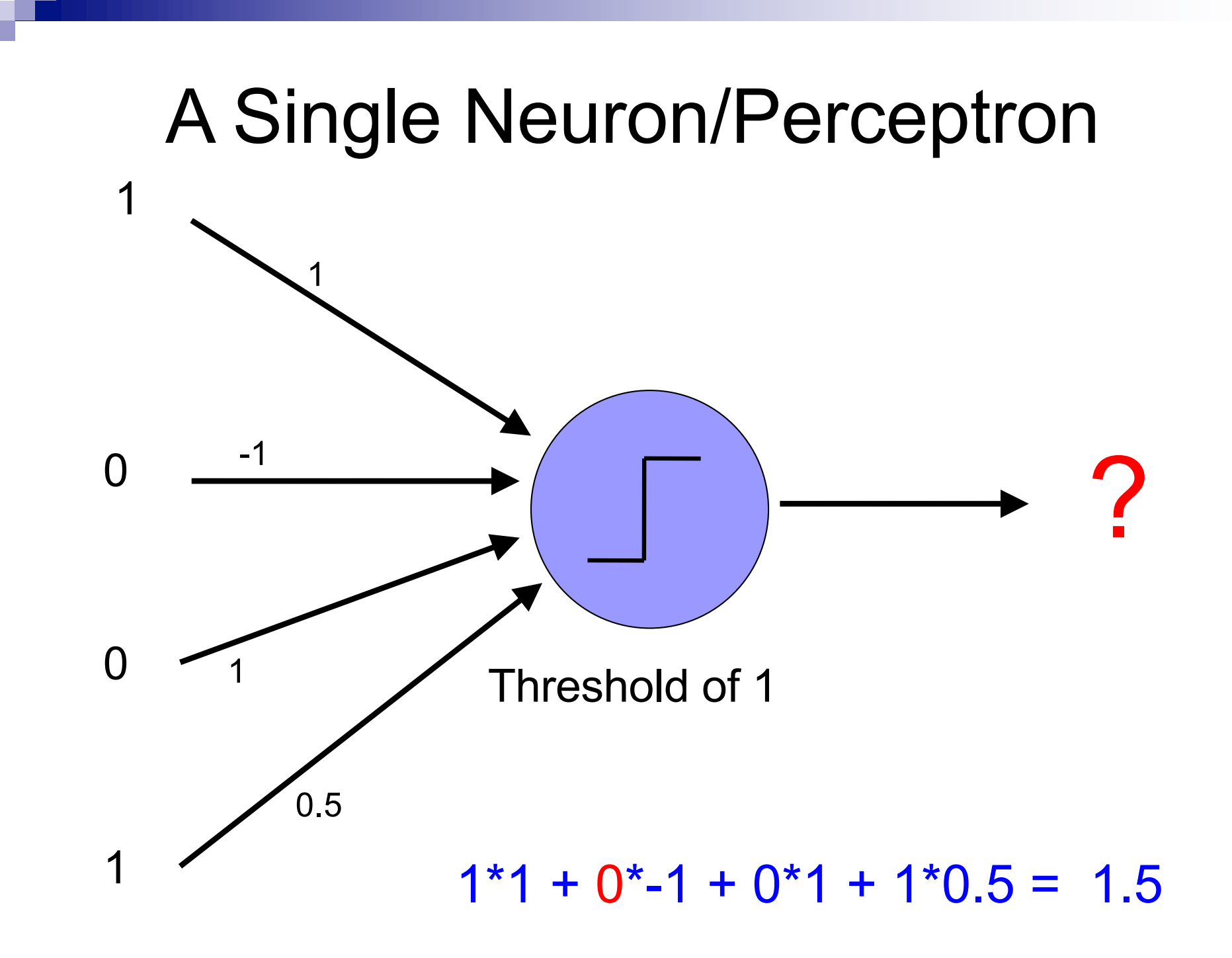

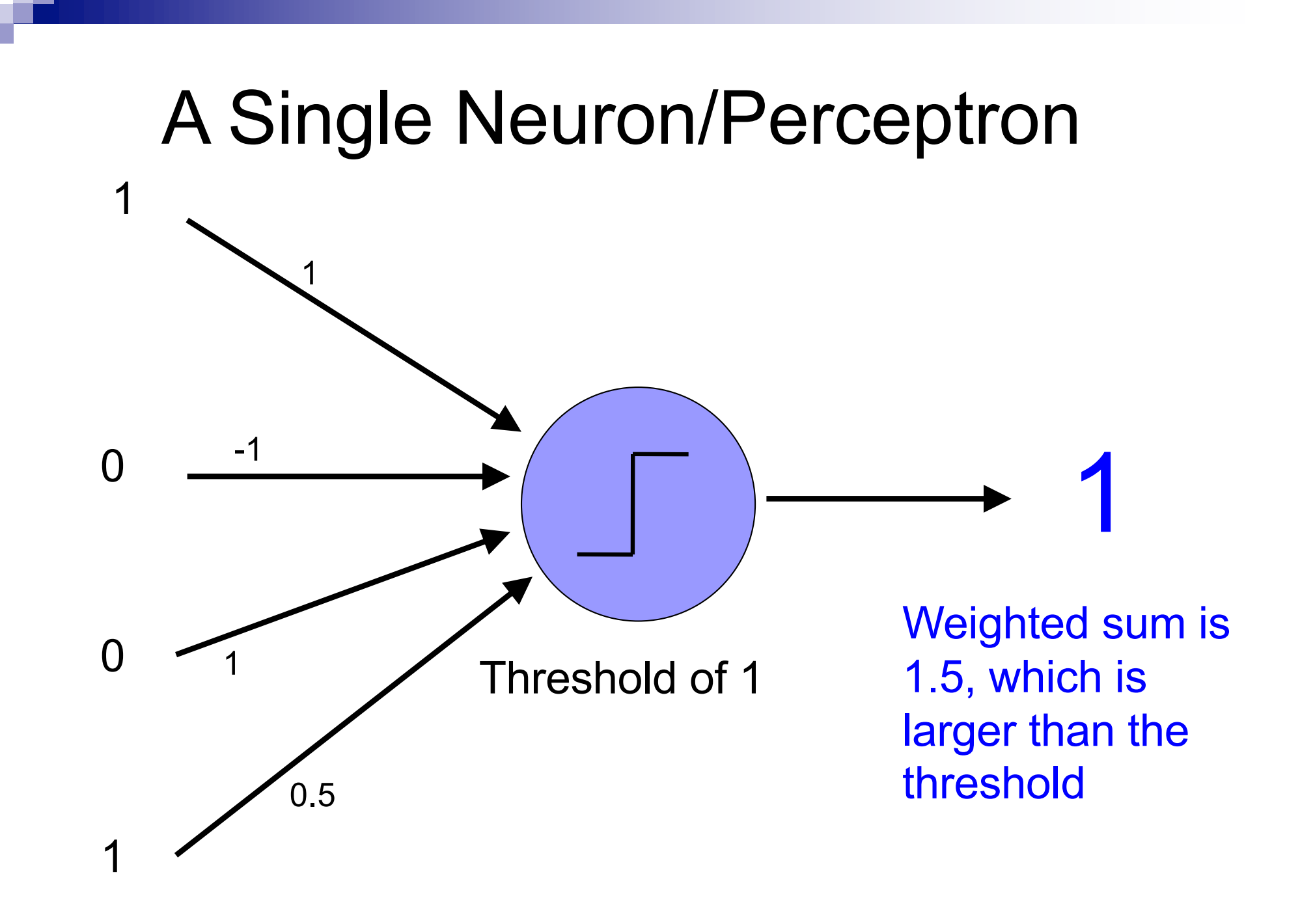

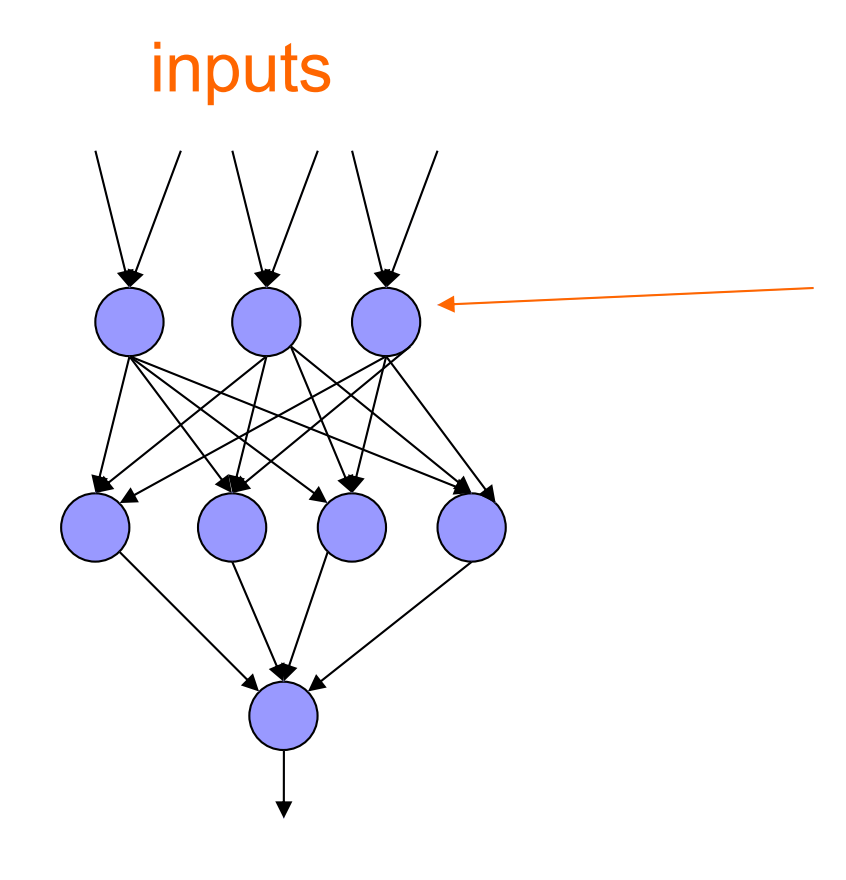

Individual perceptrons/ neurons

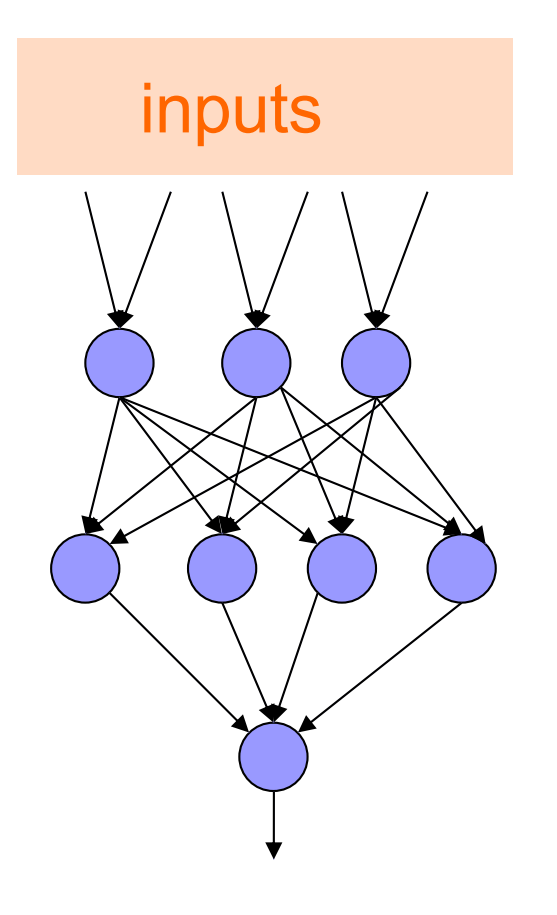

inputs<br>inputs some inputs are<br>provided/entered provided/entered

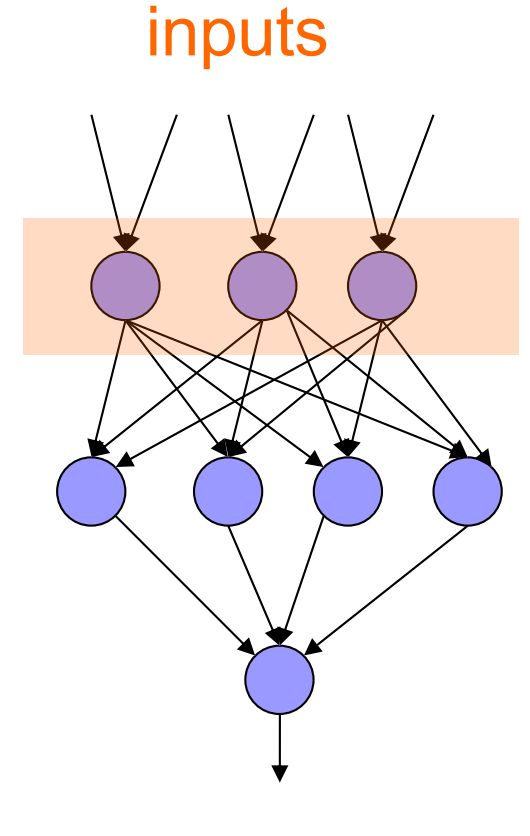

each perceptron computes and calculates an answer

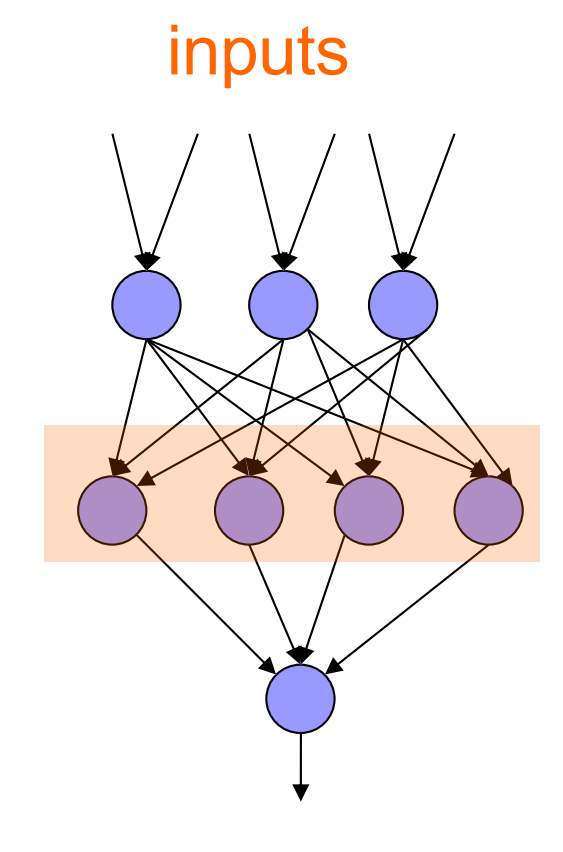

those answers become inputs for the next level

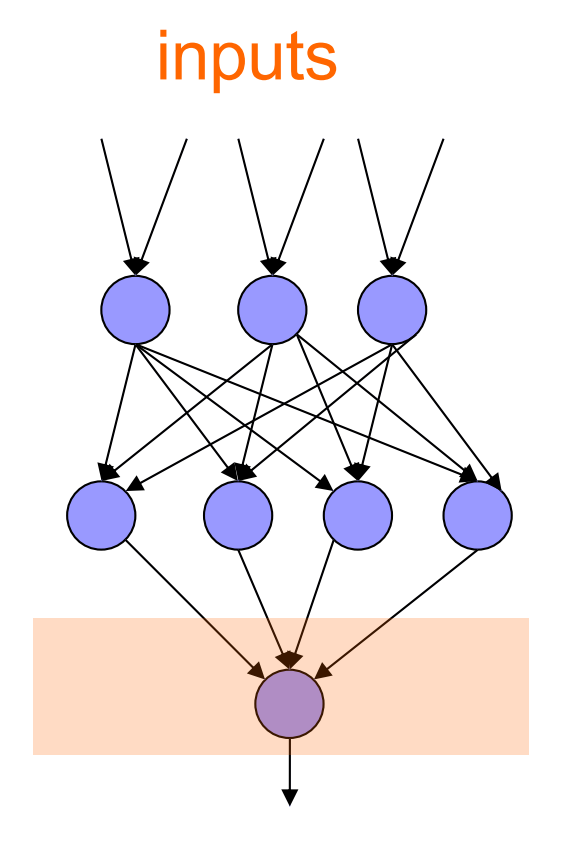

finally get the answer after all levels compute

### Different kinds/characteristics of networks

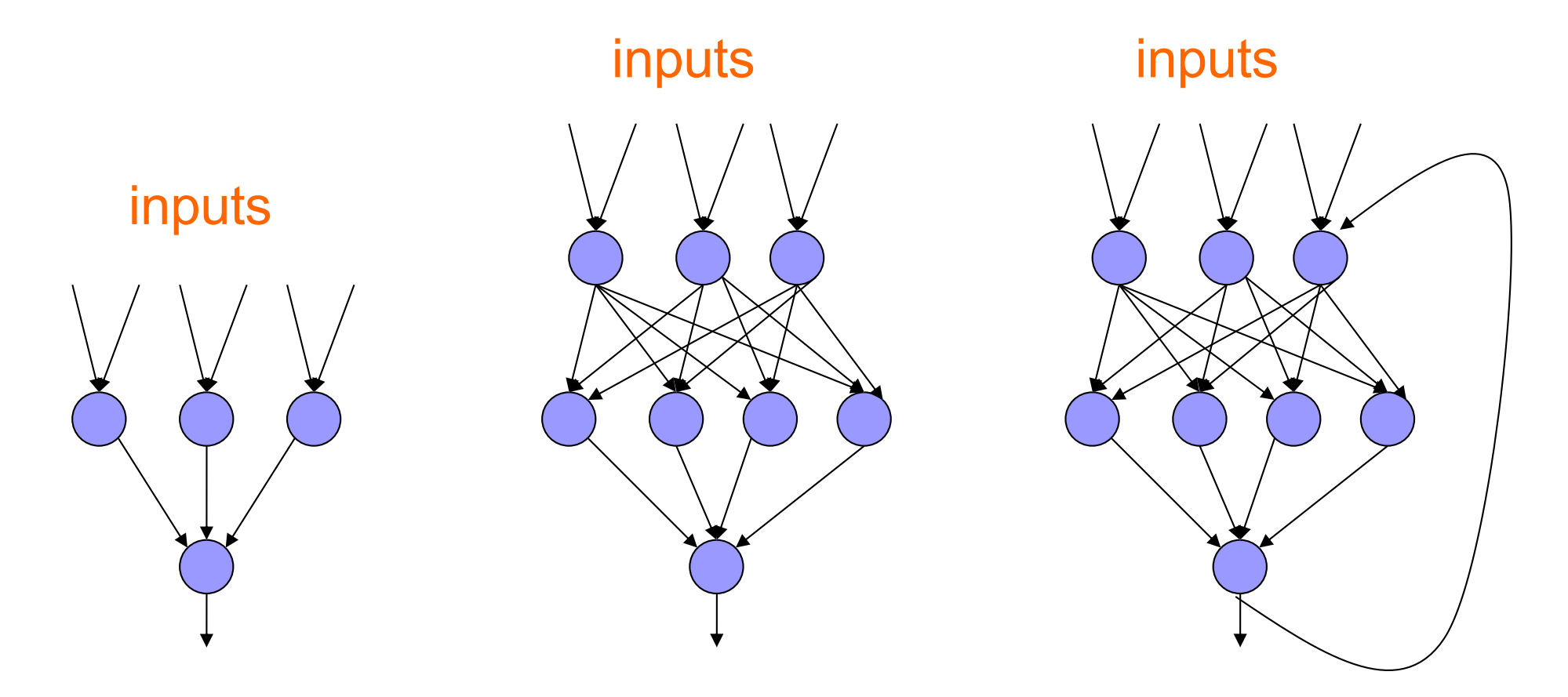

How are these different?

inputs inputs

#### hidden units/layer

Feed forward networks

inputs

Recurrent network

Output is fed back to input

Can support memory!

How?

Output from previous step

## Training the perceptron

First wave in neural networks in the 1960's

Single neuron

Trainable: its threshold and input weights can be modified

If the neuron doesn't give the desired output, then it has made a mistake

Input weights and threshold can be changed according to a learning algorithm

### Examples - Logical operators

**AND** – if all inputs are 1, return 1, otherwise return 0

**OR** – if at least one input is 1, return 1, otherwise return 0

**NOT** – return the opposite of the input

**XOR** – if exactly one input is 1, then return 1, otherwise return 0

## AND

х.

R

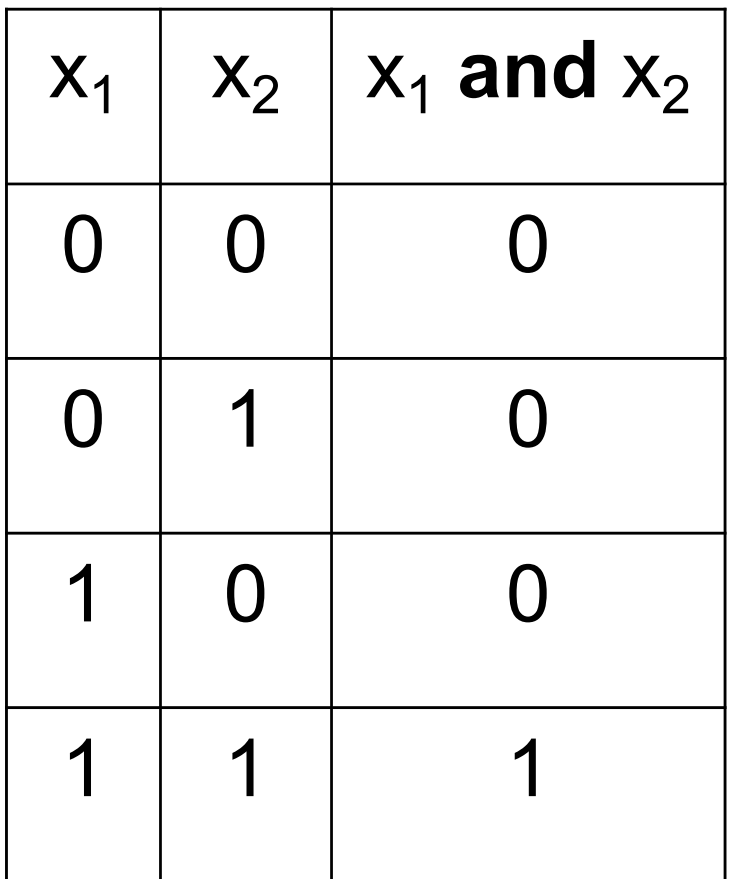

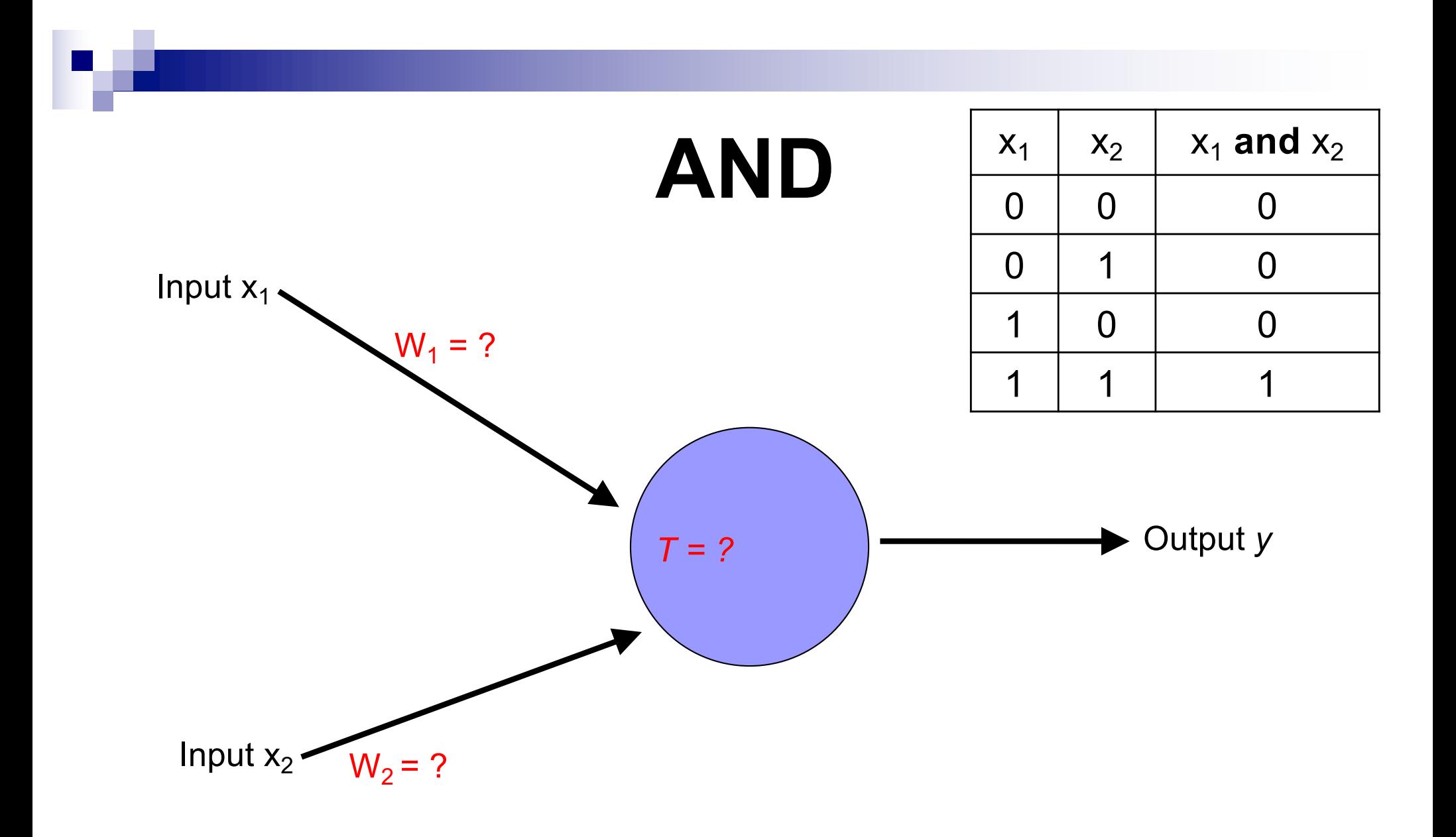

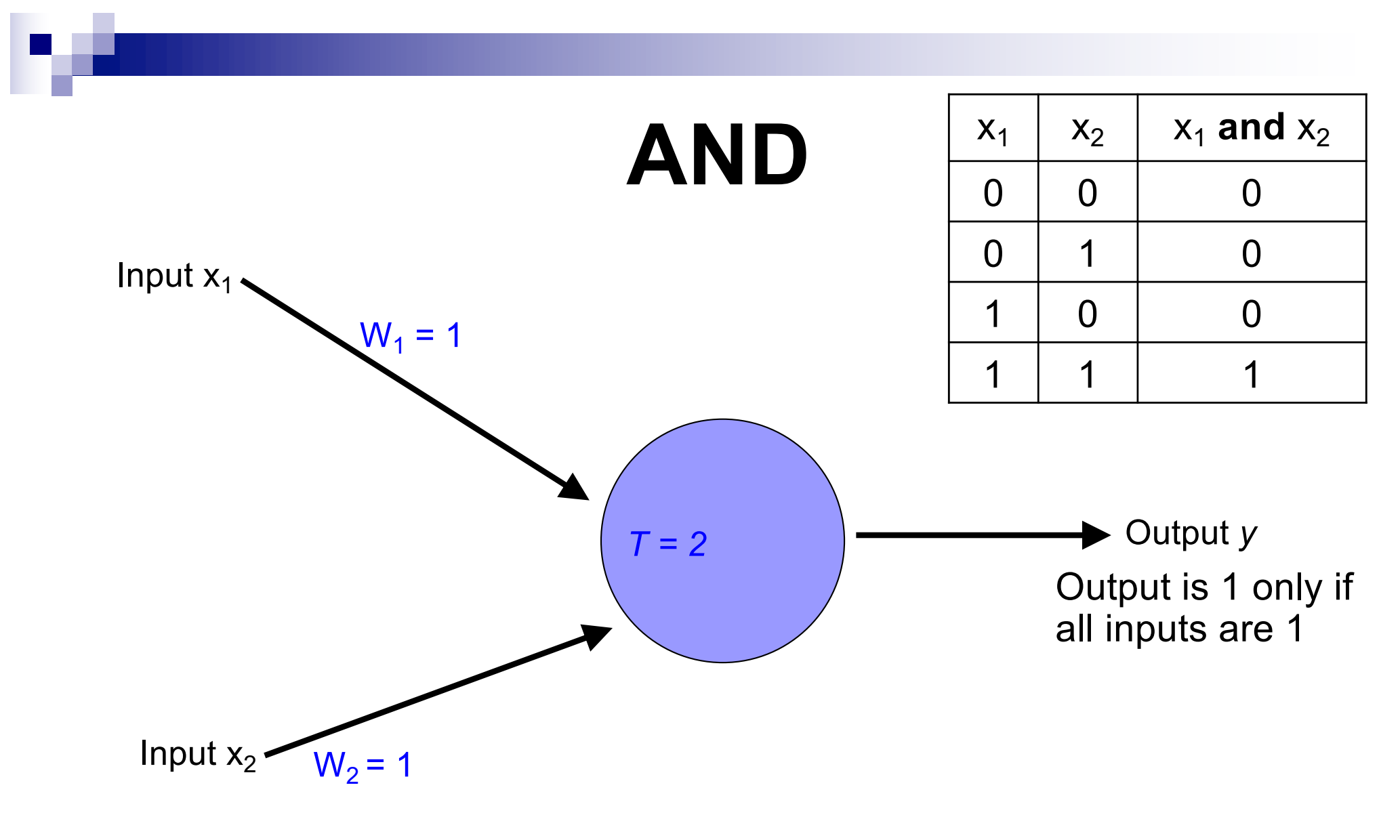

Inputs are either 0 or 1

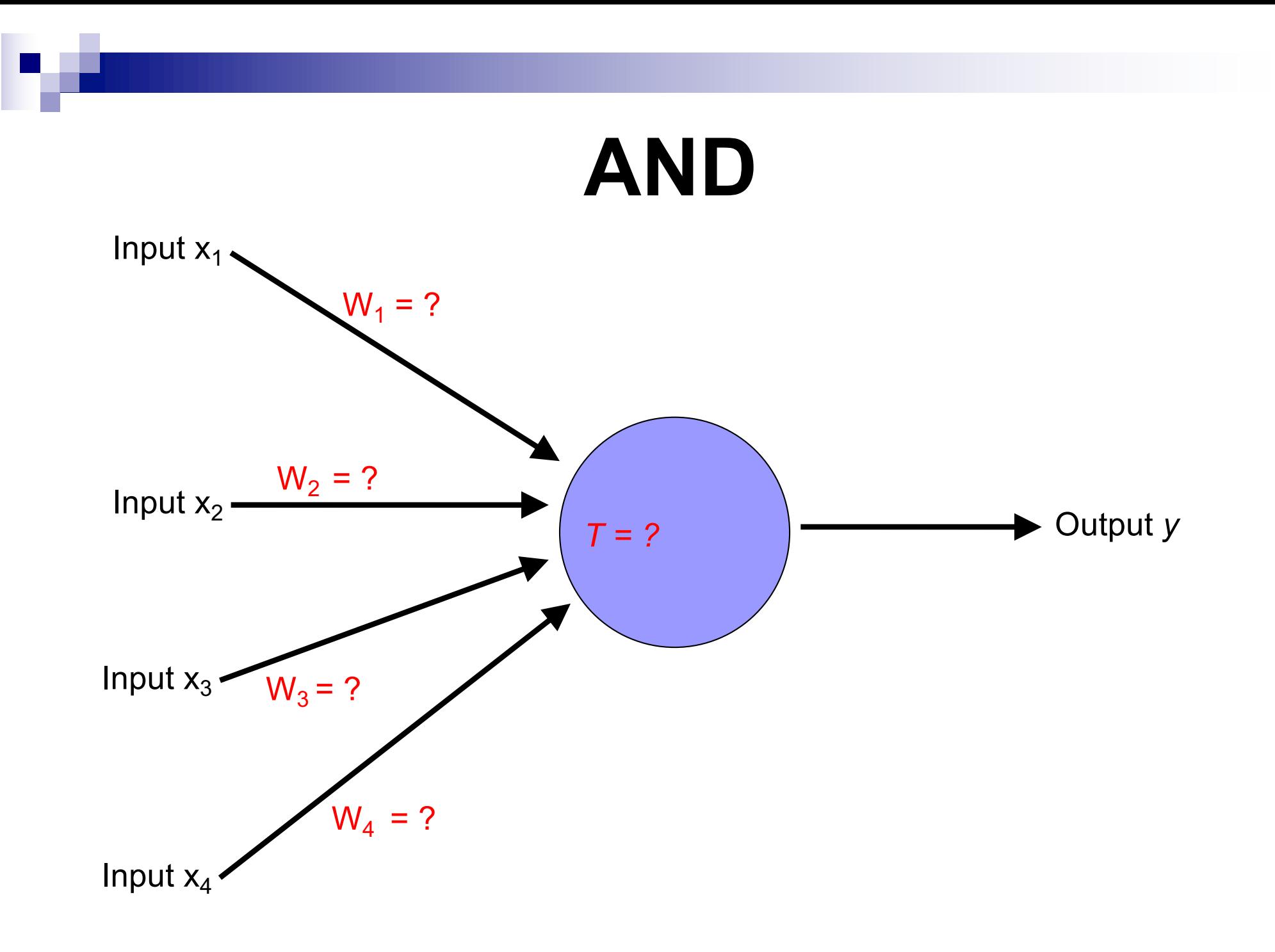

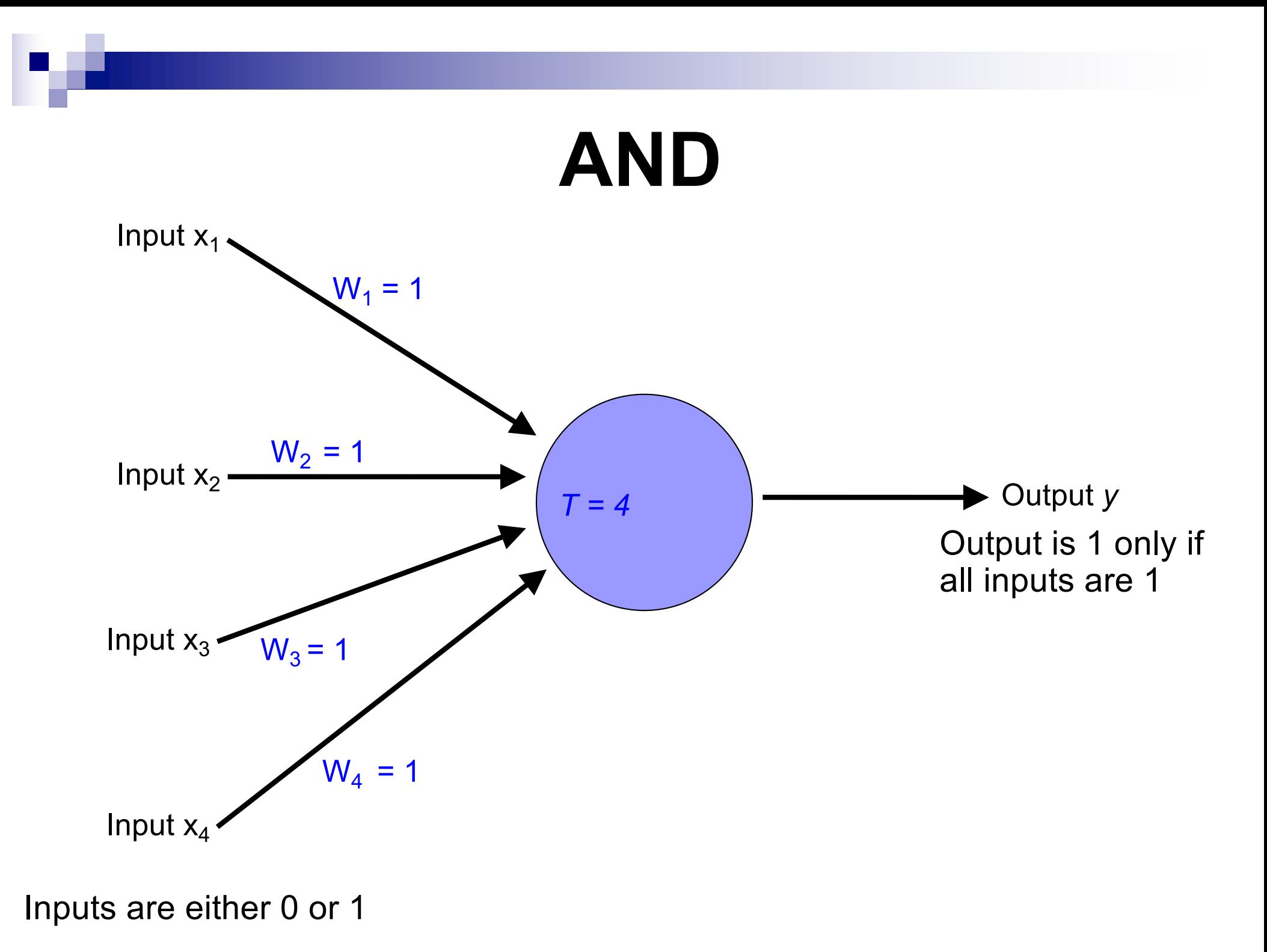

## OR

P.

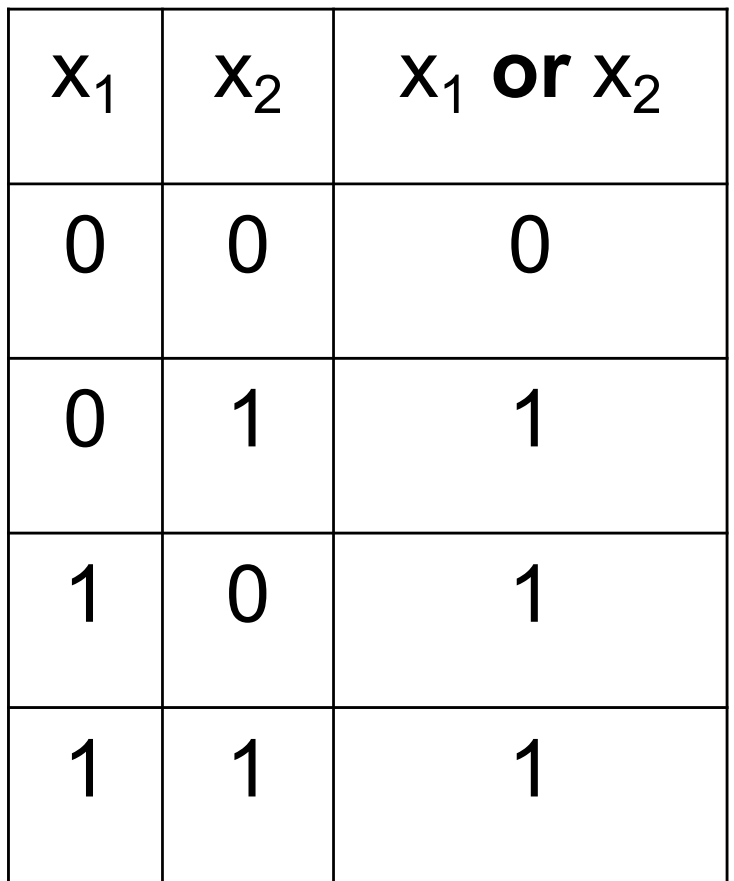

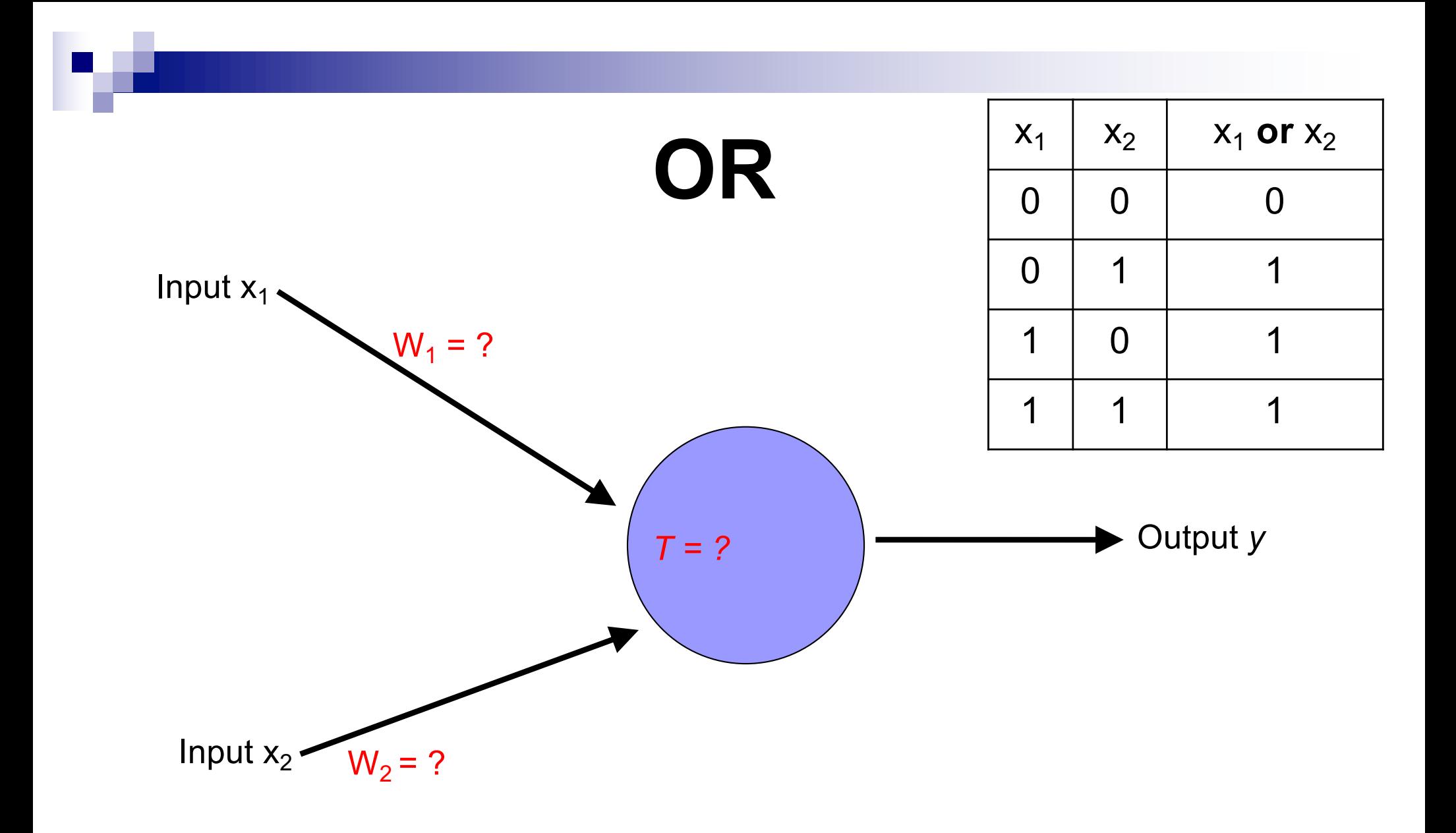

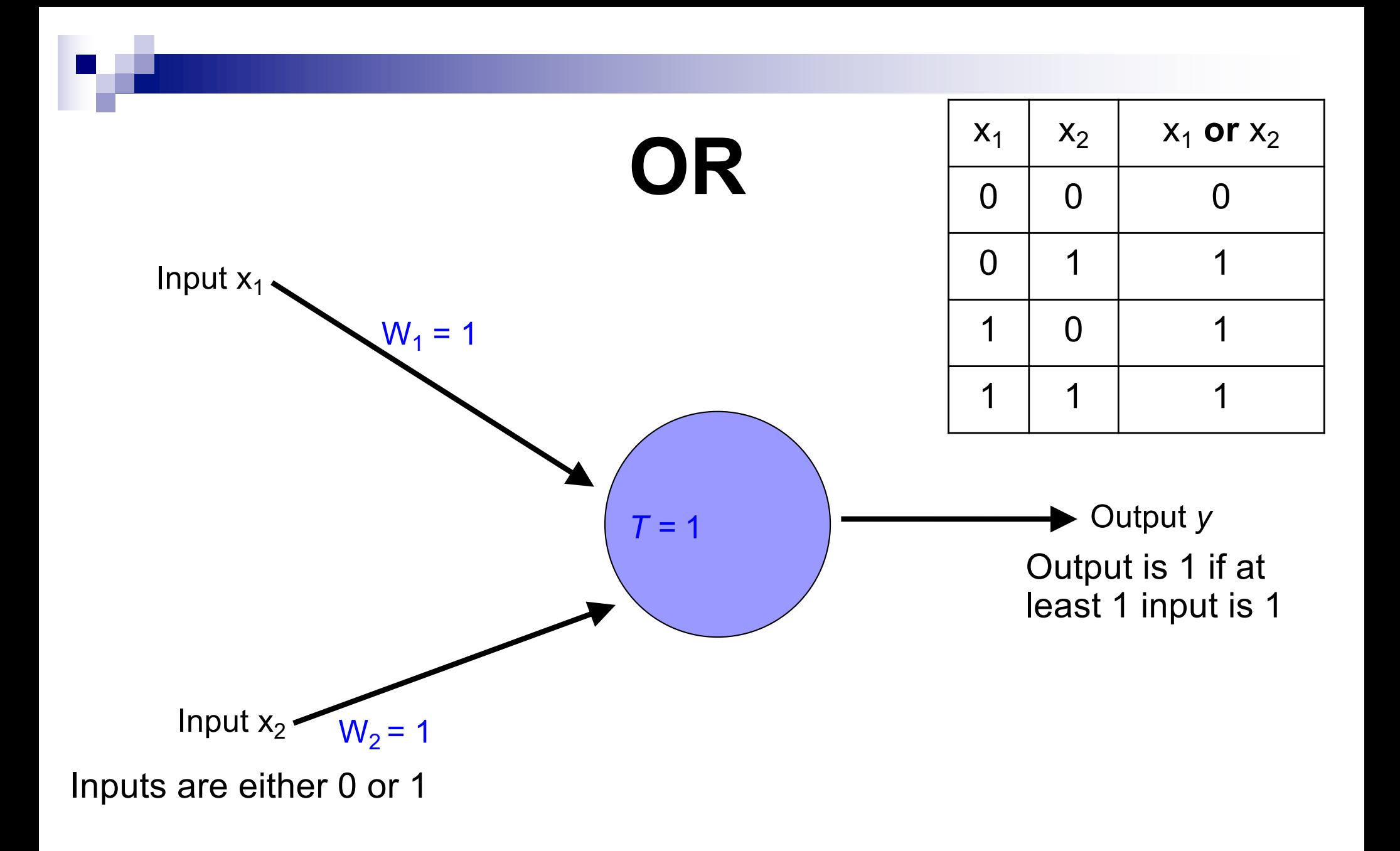

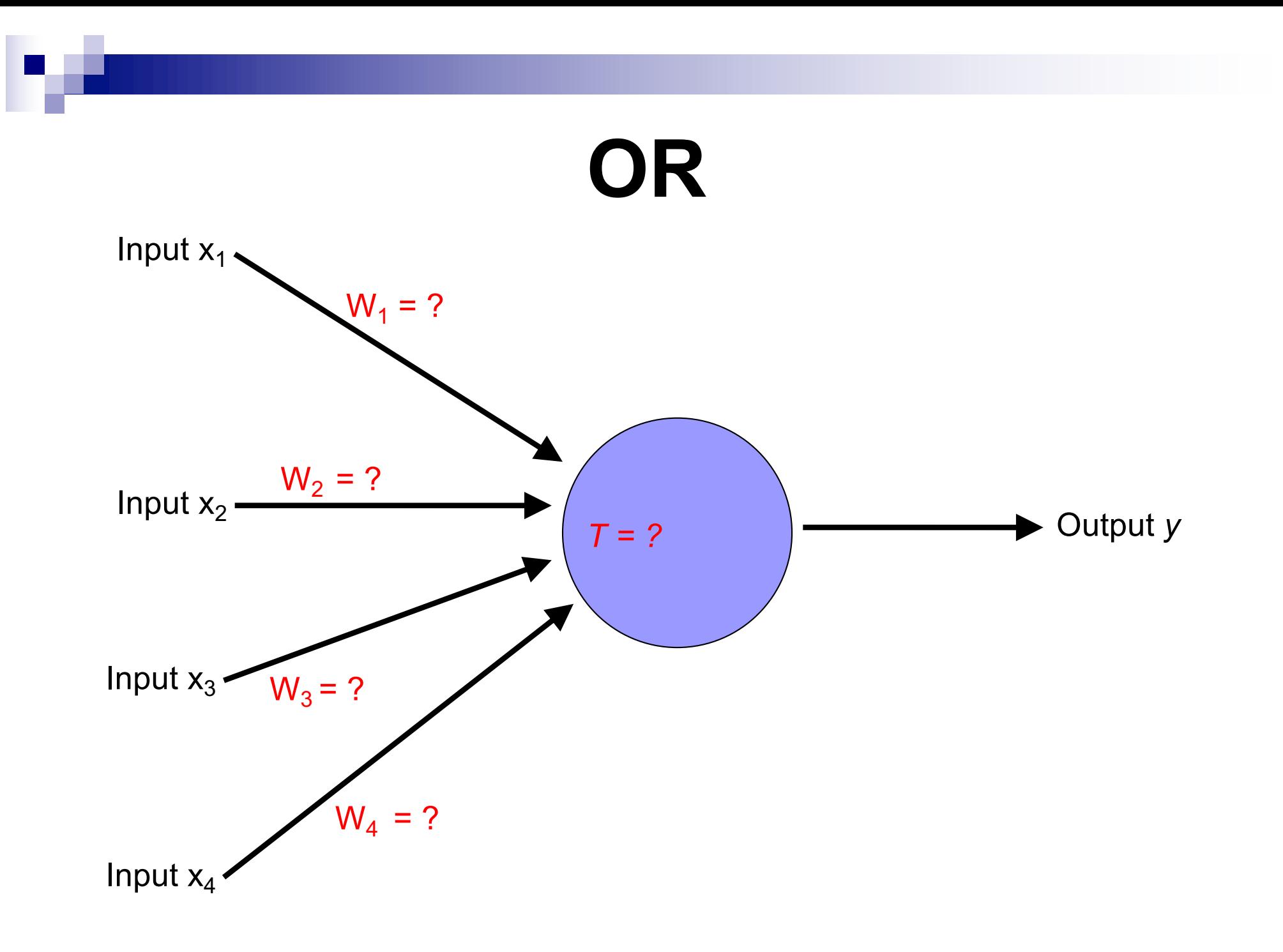

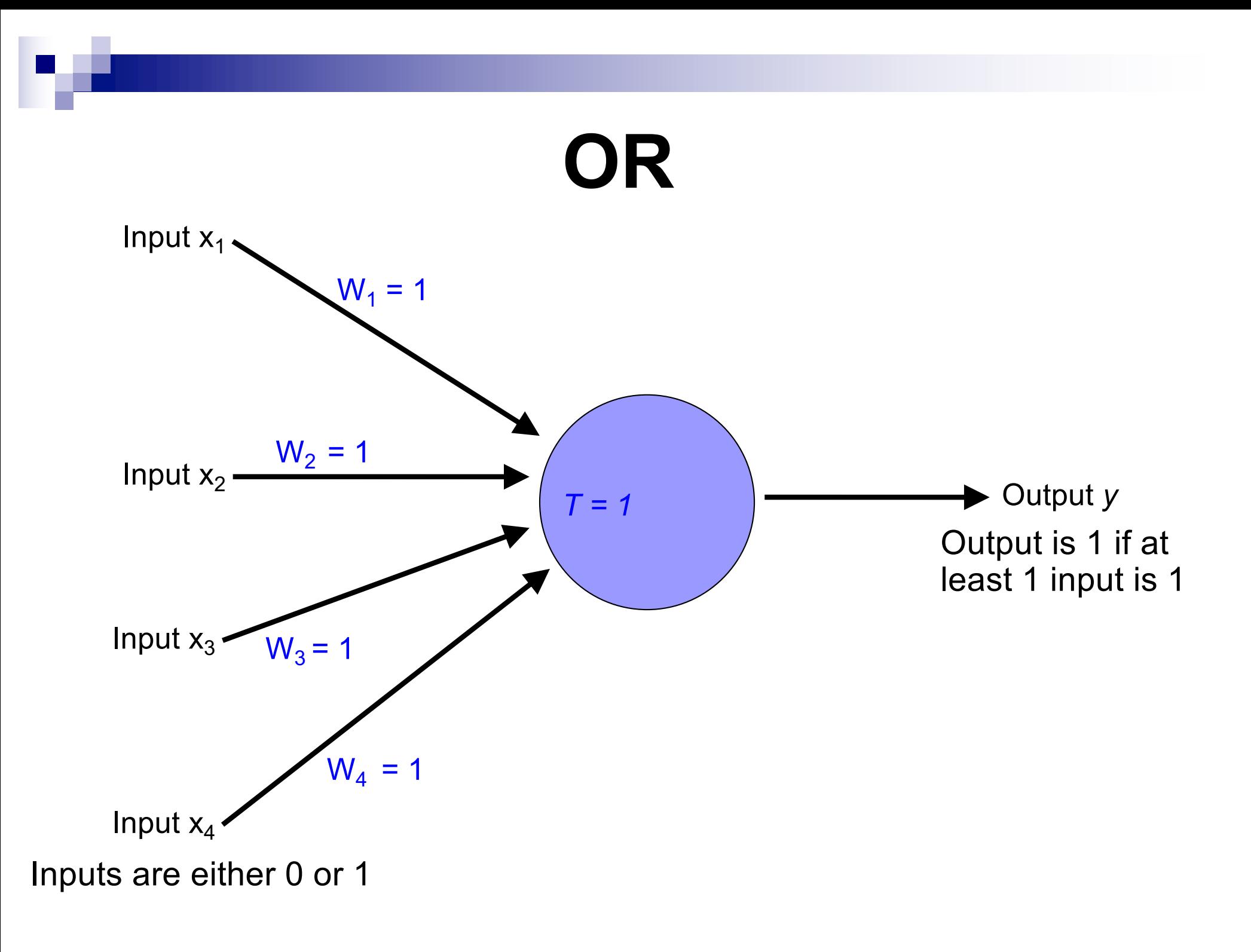

# **NOT**

v

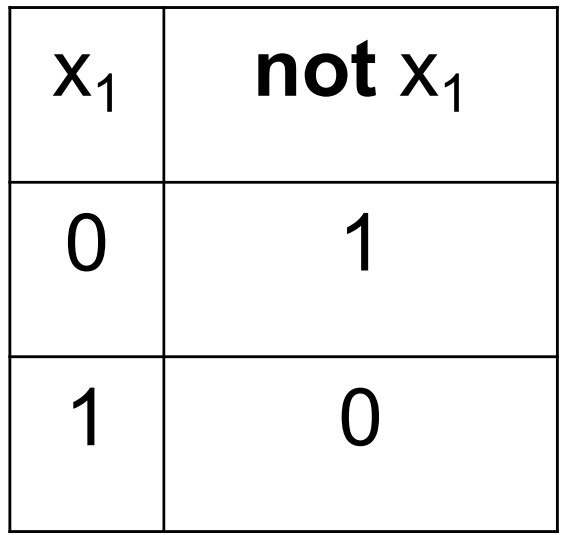

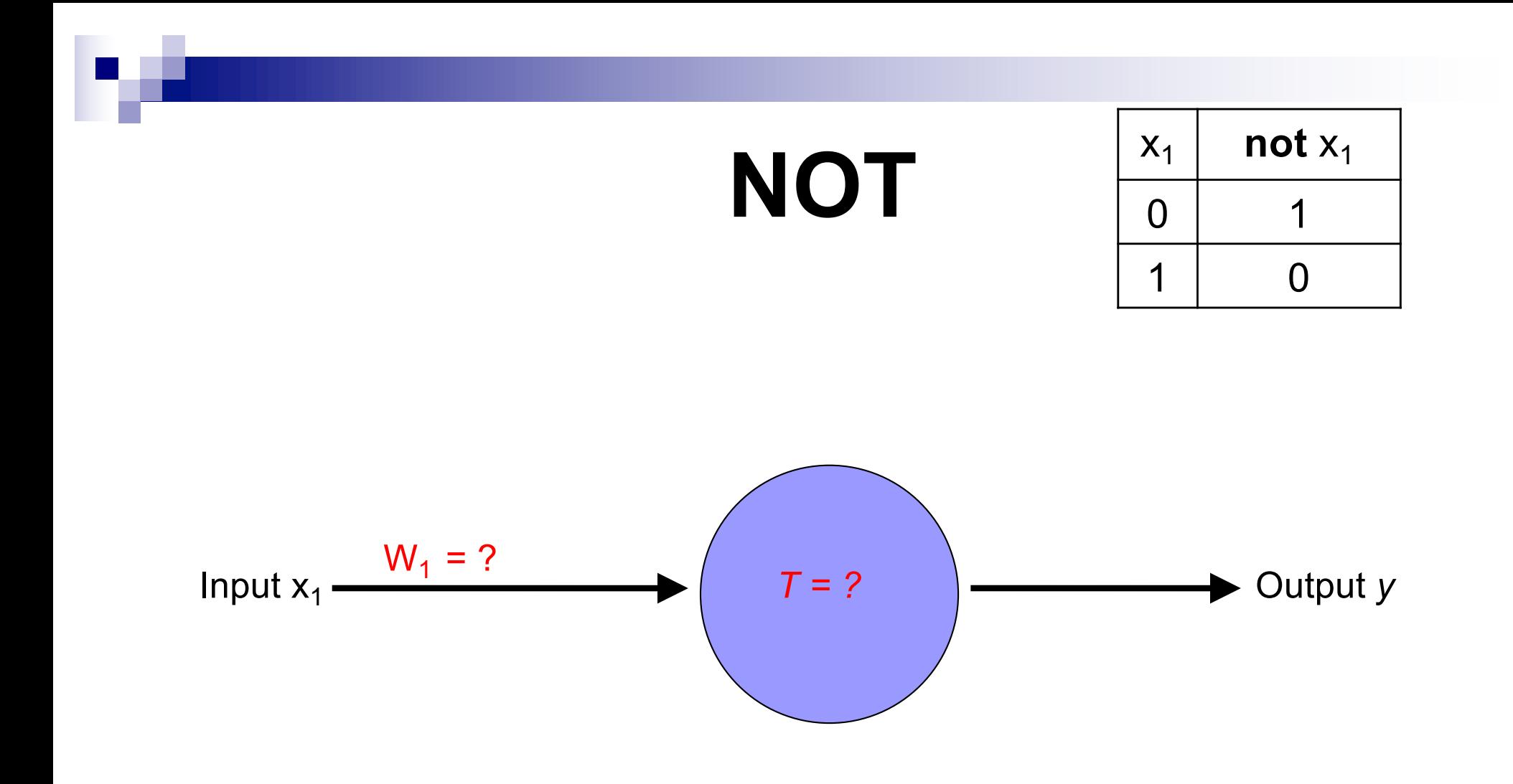

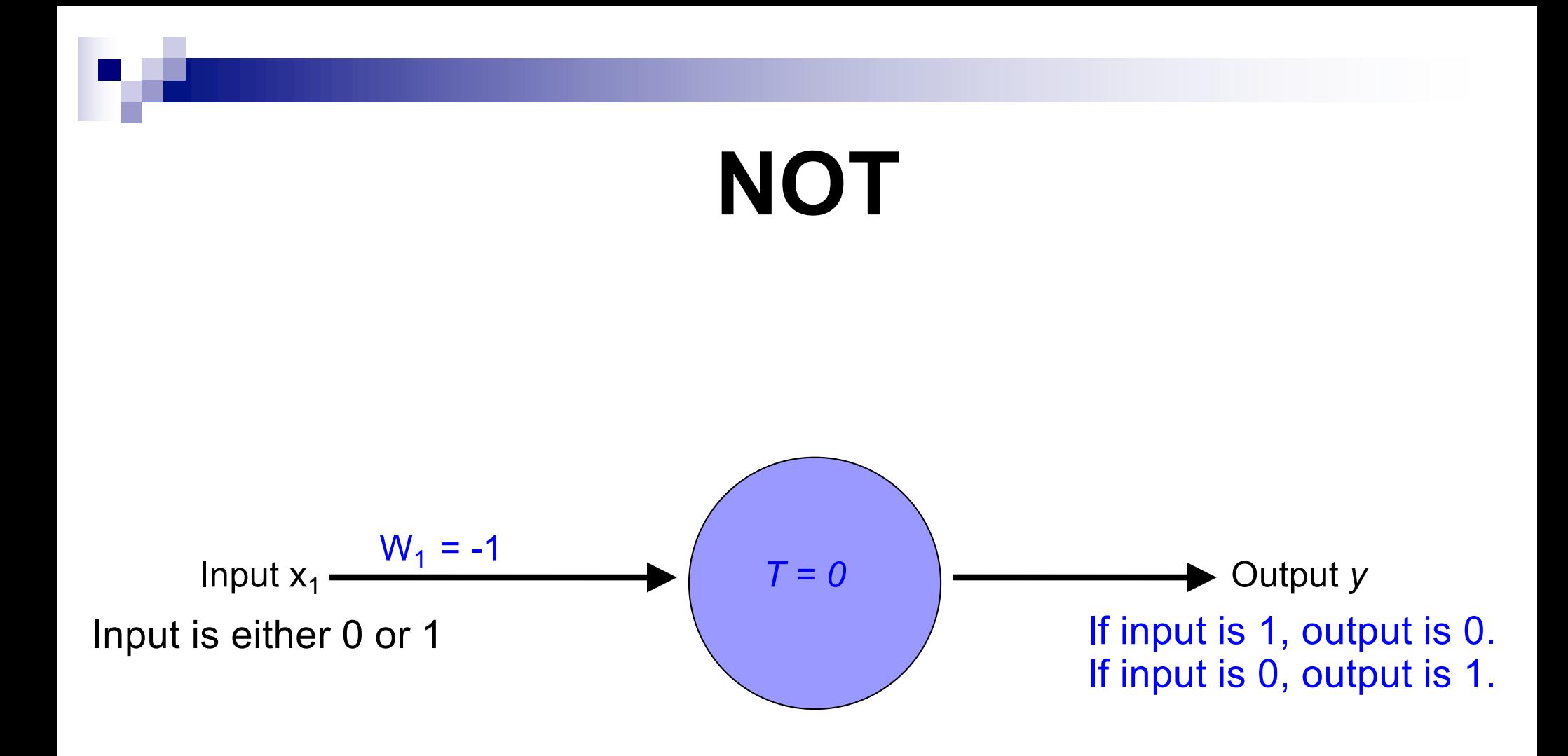

### How about…

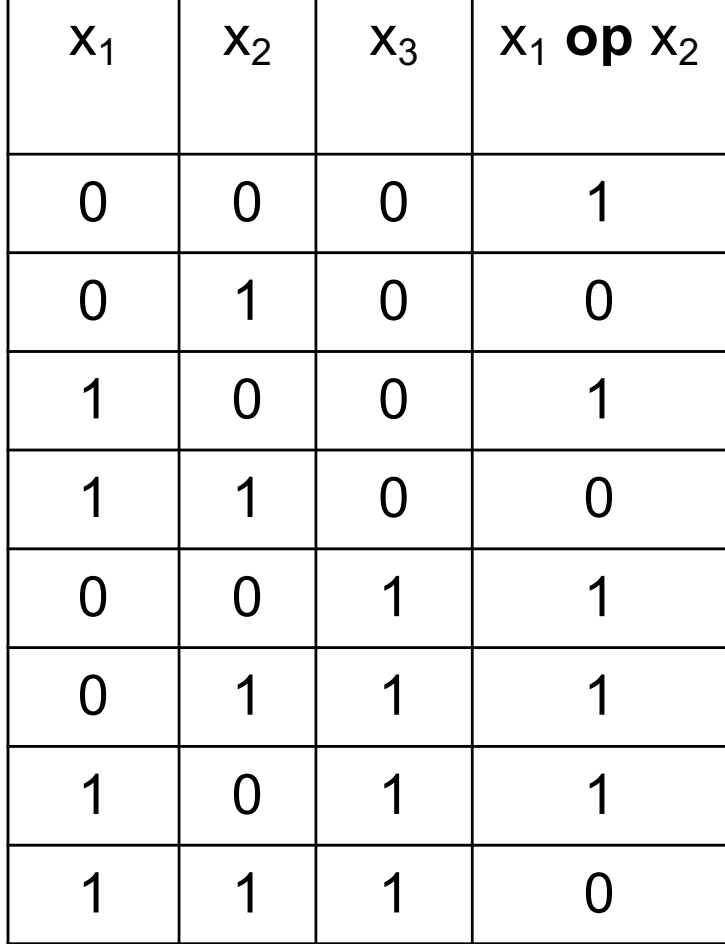

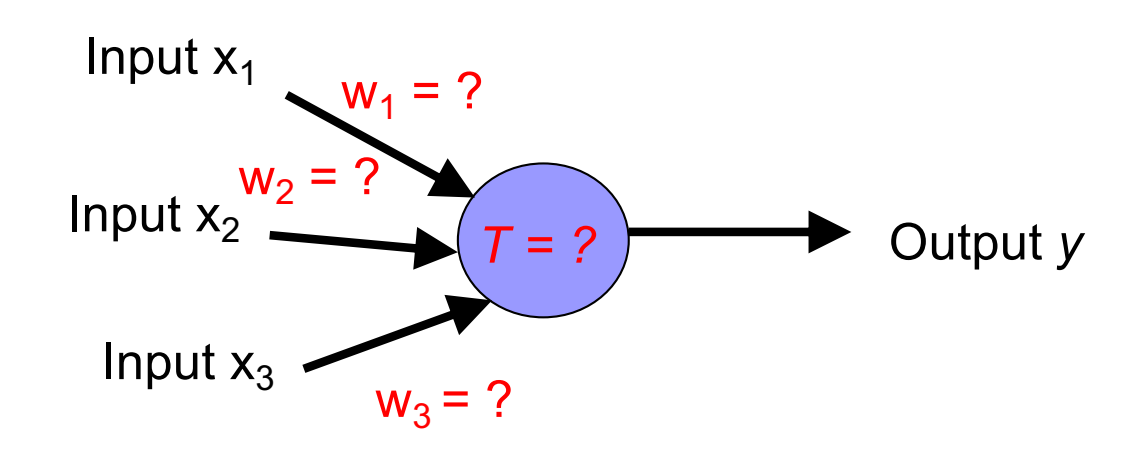

### Training neural networks

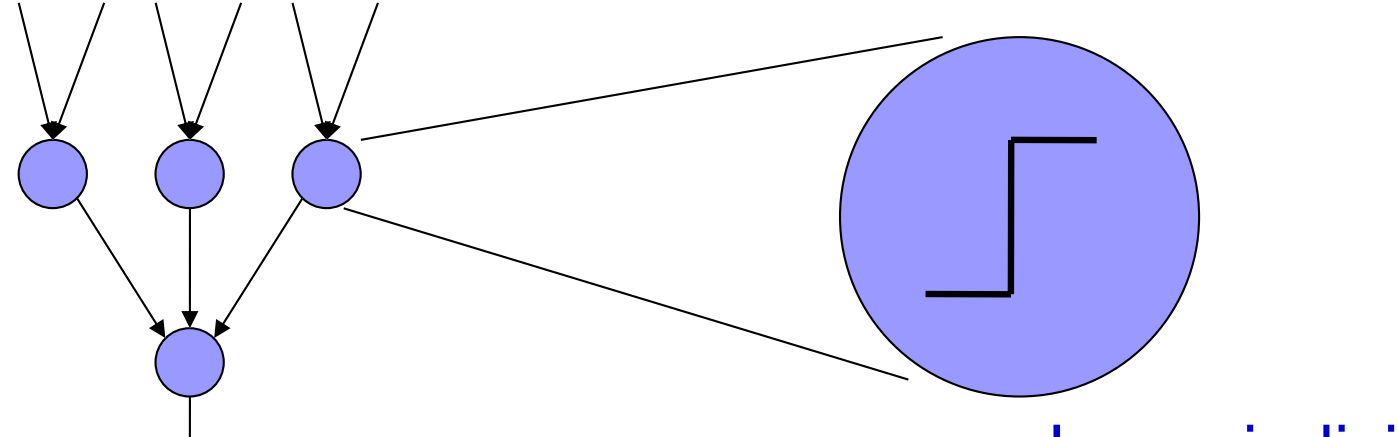

Learn the individual weights between nodes

Learn individual node parameters (e.g., threshold)

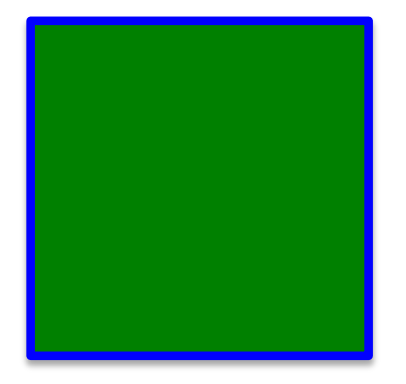

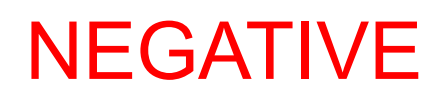

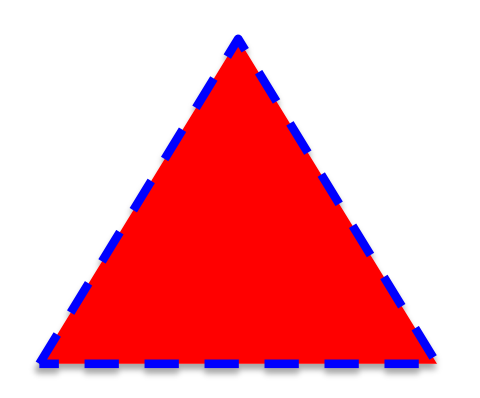

### NEGATIVE

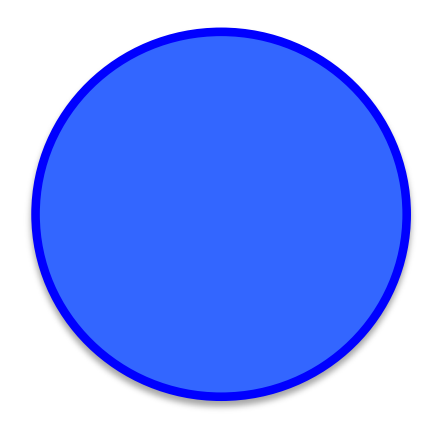

### POSITIVE

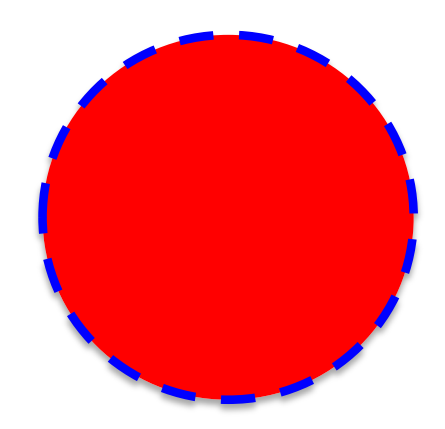

### NEGATIVE

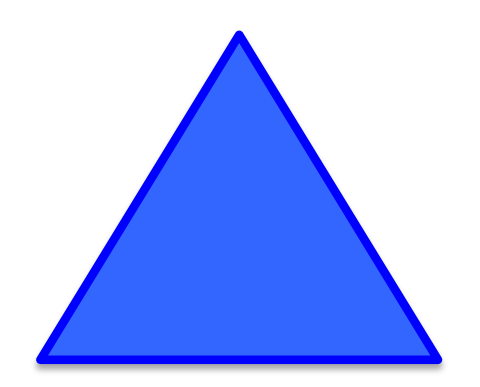

### POSITIVE

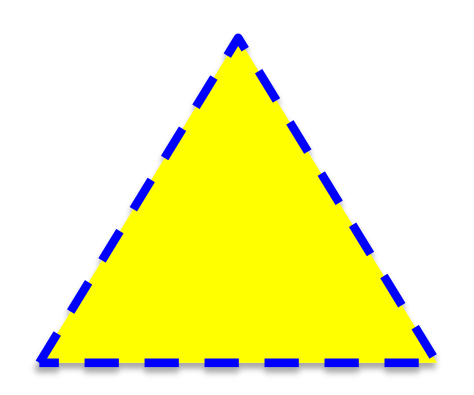

### POSITIVE

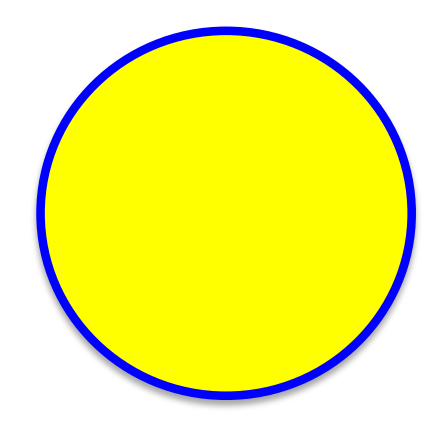

### NEGATIVE

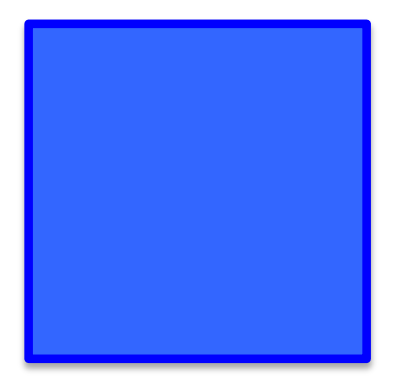

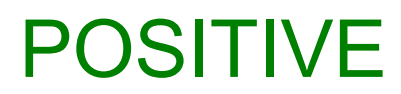

## A method to the madness blue = positive

yellow triangles = positive

all others negative

How did you figure this out (or some of it)?

### Training neural networks

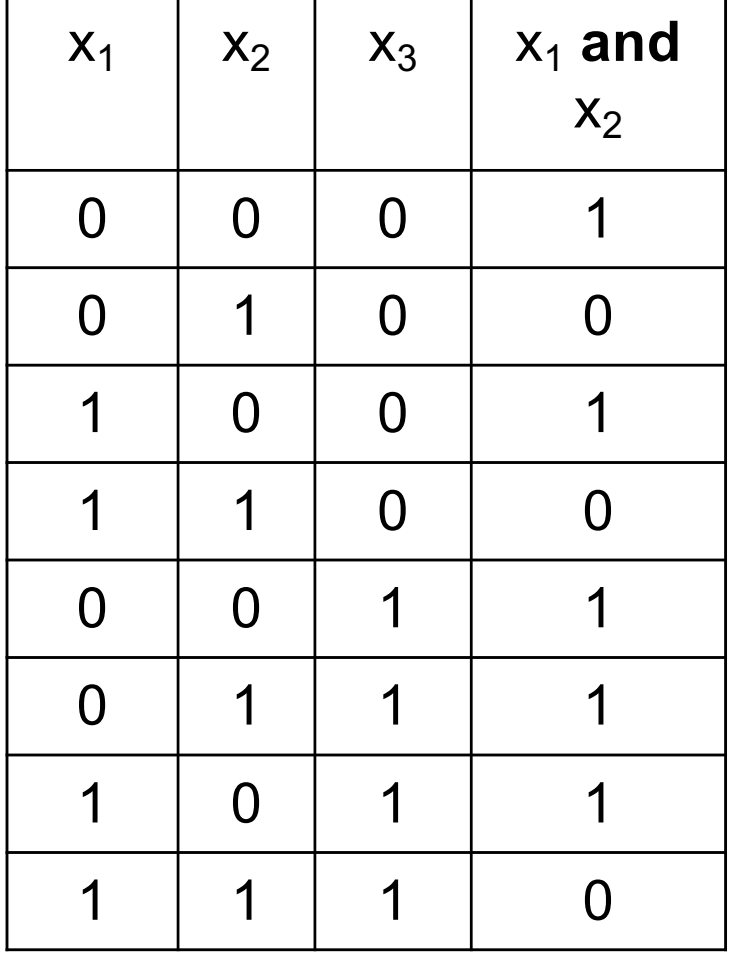

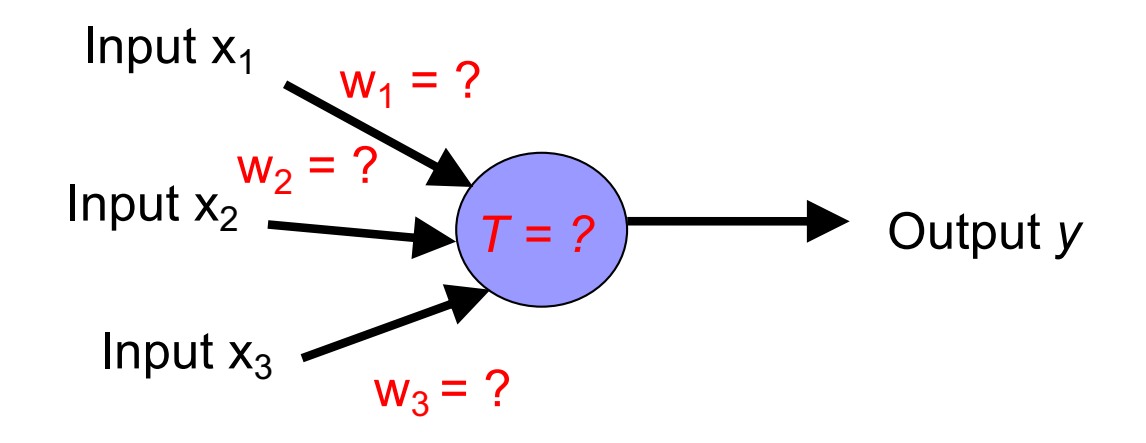

- 1. start with some initial weights and thresholds
- 2. show examples repeatedly to NN
- 3. update weights/thresholds by comparing NN output to actual output

## Demo

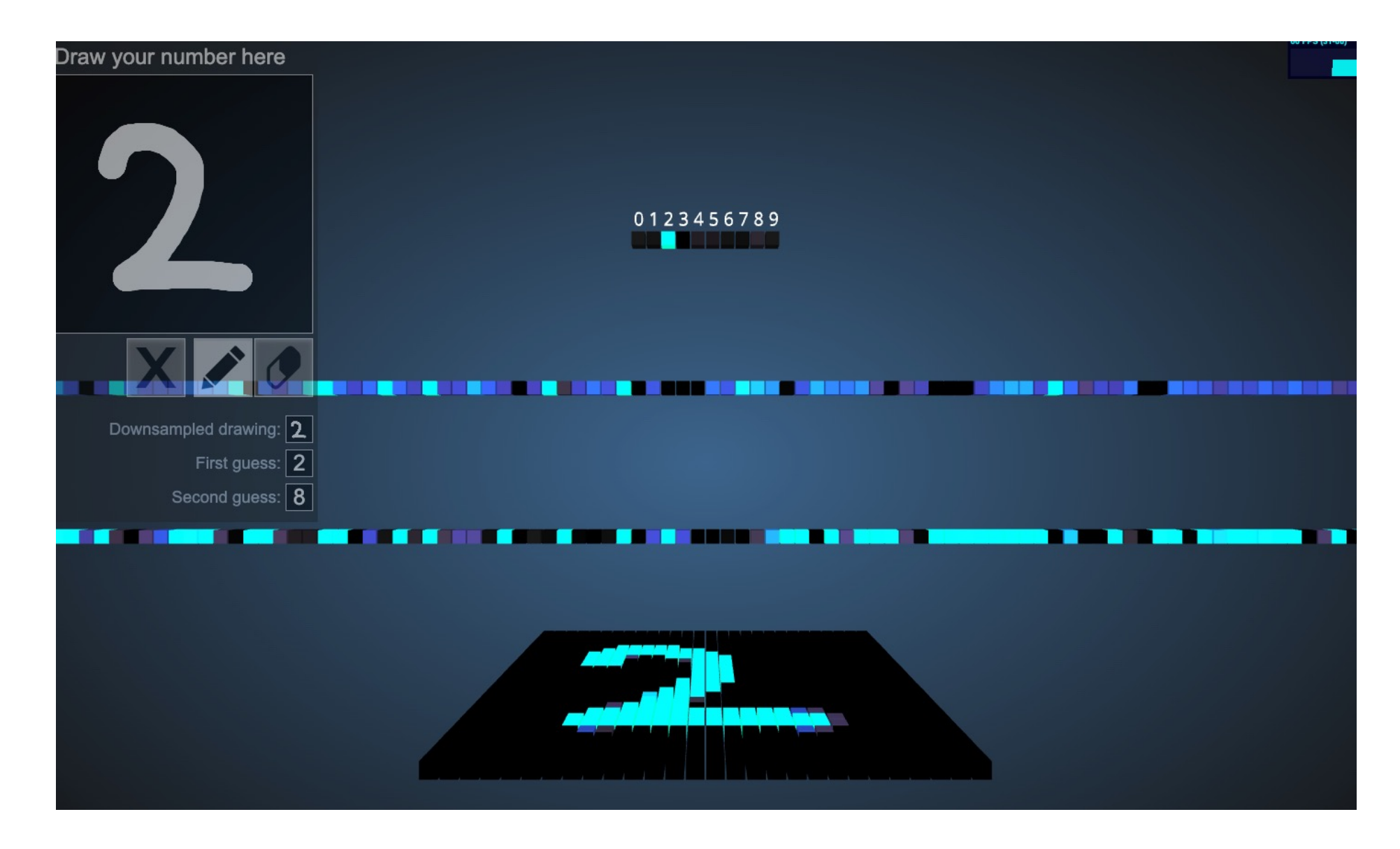

## Try out a tutorial on colab

• https://www.tensorflow.org/tutorials/keras/classification